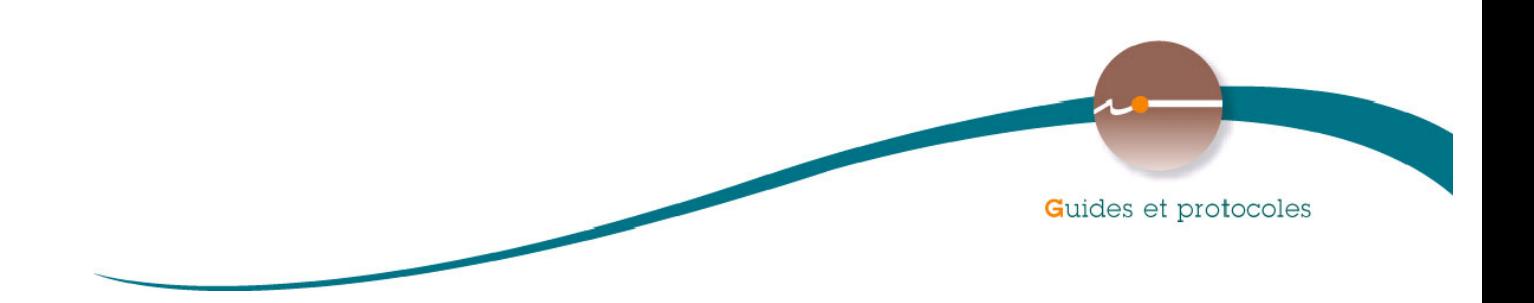

# • **Recueil des méthodes de caractérisation des pressions**

• **Partie III : Dispositifs de caractérisation des pressions sur les eaux souterraines**

• **Coordination : ONEMA**

• **Rédaction : AE, BRGM, CETE, DEB, DGPR, DREAL, INERIS, INRA, IRSTEA, OIEau, ONEMA, Pôles Onema/Irstea, SOeS** 

# **Février 2012 Version 2**

Document élaboré en application du schéma national des données sur l'eaueautrance

# • **CONTEXTE**

Le recueil des méthodes de caractérisation des pressions qui est un des documents disponibles pour l'actualisation des états des lieux, est présenté, pour des raisons pratiques, sous la forme de cinq documents, chacun représentant une partie :

- Partie I : Introduction
- Partie II : Dispositifs de caractérisation des pressions sur les eaux de surface
	- o Dispositifs généraux
		- **Prélèvements**
		- Phosphore
		- Établissement des inventaires d'émissions
		- **-** Micropolluants
		- Pesticides (évaluation du risque d'impact via la définition d'un indicateur)
	- o Dispositifs spécifiques
		- Hydromorphologie cours d'eau
		- Hydromorphologie plans d'eau
		- **Eaux littorales**
- Partie III : Dispositifs de caractérisation des pressions sur les eaux souterraines
	- o Prélèvements
	- o Pollutions ponctuelles d'origine industrielle
	- o Décharges
- Partie IV : Dispositifs de caractérisation des pressions communs aux eaux de surface et aux eaux souterraines
	- o Azote
	- o Pesticides (évaluation du risque d'impact par modélisation)
	- o Assainissement
- Partie V : Annexes

Le recueil est disponible à l'adresse : http://www.reseau.eaufrance.fr/ressource/recueil-caracterisationpressions-edl-2013

# • **AUTEURS ET CONTRIBUTEURS**

**Laurence Gourcy, Romain Chartier** (BRGM)

**Cynthia Hocquet**, (OIEau) **Sabine Bataille**, (DGPR)

### **Avec la contribution de**

**Bastien Affeltranger**, (INERIS) **Gaelle Deronzier,** (Onema) **Eugénie Parrot-Lamiche,** (Onema)

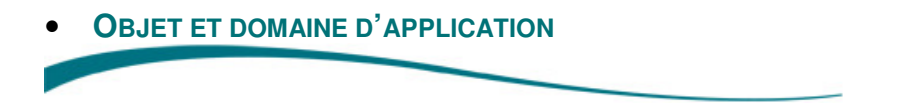

La mise à jour des états des lieux est une obligation faite aux États Membres de l'UE ; ses termes sont définis par la Directive Cadre sur l'Eau. Le premier exercice d'état des lieux (2004) a fait l'objet de remarques de la part de la Commission européenne et de l'inspection générale de l'environnement.

Le projet «suivi des pressions et des impacts» a pour objectif de compléter et d'ajuster les dispositifs actuels du système d'information sur l'eau relatifs aux pressions et aux impacts. Sont considérés les aspects suivants : méthodologies, référentiel des données, outils communs de collecte, de bancarisation, de modélisation des pressions/impacts et des usages/pressions, et de diffusion des données. Ce projet doit permettre de disposer des outils nécessaires à l'actualisation des états des lieux qui doit être achevée fin 2013.

En application du SNDE, la Direction de l'eau et de la biodiversité pilote ce projet et l'Onema le coordonne techniquement. Il a été mis en œuvre début 2010.

Le présent recueil est un des livrables du projet «suivi des pressions et des impacts».

Il intègre des chapitres rédigés par les organismes suivants : AE, BRGM, CETE, DEB, DGPR, DREAL, INRA, INERIS, IRSTEA, ONEMA, pôles Onema/Irstea, SOeS

• **SOMMAIRE**

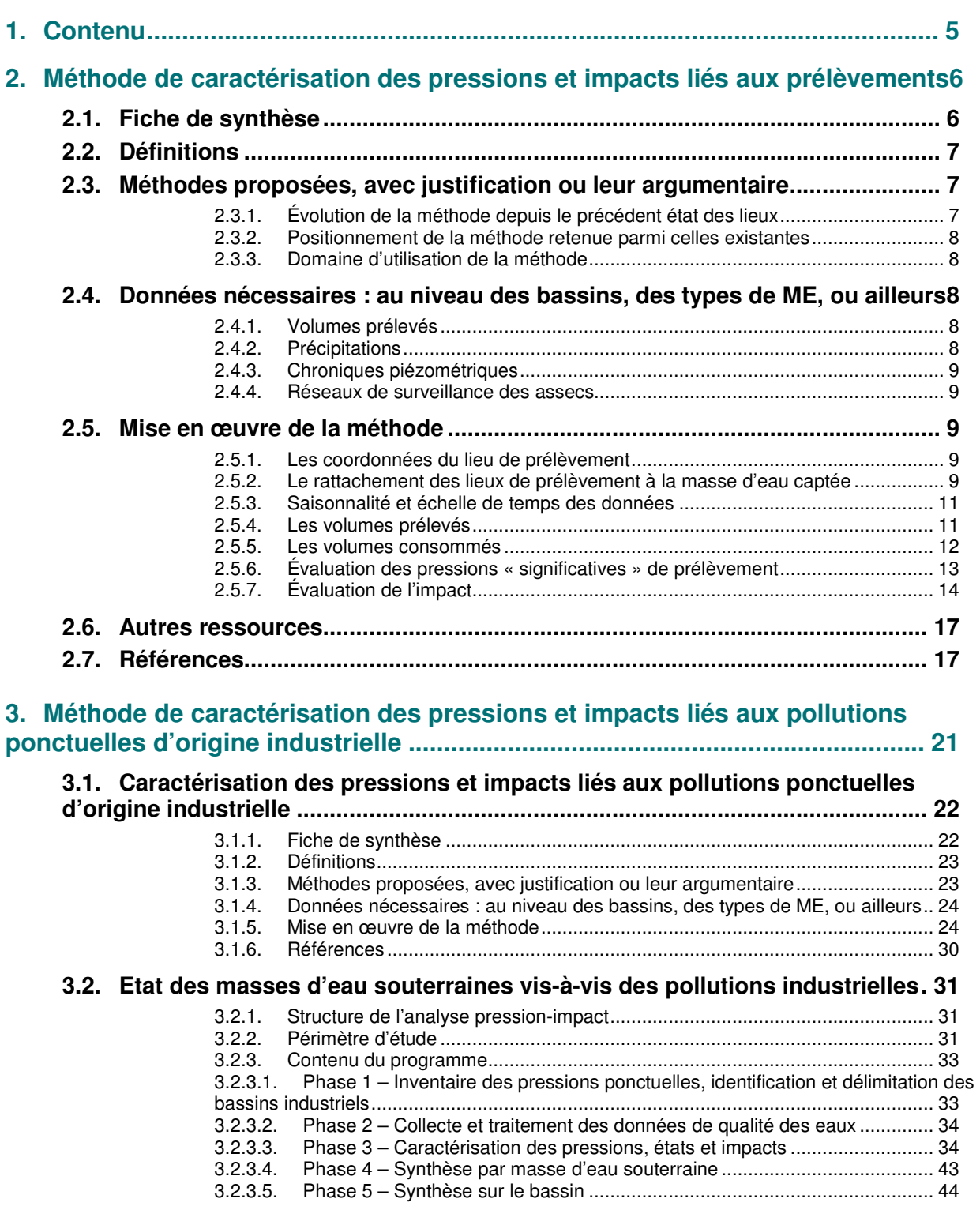

# **4. Caractérisation spécifique de l'impact potentiel des décharges (type 1 et 2)45**

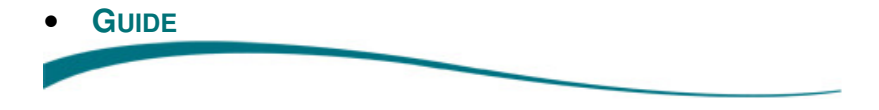

# **1. Contenu**

La partie 3 du recueil se focalise sur les pressions relatives aux eaux souterraines. Elle présente les dispositifs concernant les pressions et/ou les impacts liés aux prélèvements, aux pollutions ponctuelles d'origines industrielle et urbaine avec une méthodologie propre aux décharges.

Il est rappelé que chaque dispositif est décrit, en vue d'en faciliter la lecture et dans la mesure du possible, suivant un plan type avec, à titre d'introduction, une fiche de synthèse résumant les caractéristiques du dispositif. Puis les éléments liés à la définition des termes employés, à la méthode proposée, aux données existantes, à la mise en œuvre de la méthode, à l'application de celle-ci et aux références bibliographiques sont présentés.

Pour mémoire, également, indiquons que la partie 1 du recueil « pressions » présente un tableau qui met en correspondance, pour les eaux souterraines, les pressions définies par la Commission européenne pour le rapportage de mars 2010 et les dispositifs disponibles.

# **2. Méthode de caractérisation des pressions et impacts liés aux prélèvements**

# **2.1. Fiche de synthèse**

**Titre du chapitre** : Méthode de caractérisation des pressions et impacts sur les eaux souterraines liés aux prélèvements **Organisme rédacteur : BRGM**  - Personne contact : ▶ Laurence Gourcy (l.gourcy@brgm.fr) Sarah Bonneville (sarah.bonneville@developpement-durable.gouv.fr) Gaëlle Deronzier (gaelle.deronzier@onema.fr ) **Pressions concernées**   $\checkmark$  Nature de la pression  $\triangleright$  Prélèvements - Forces motrices concernées  $\triangleright$  Agriculture (Irrigation)  $\triangleright$  Population (Alimentation en eau potable) Activités industrielles  $\checkmark$  Métrique habituelle de mesure/quantification de la pression  $\blacktriangleright$  Volume (m<sup>3</sup>) **Fiche d'identité de la méthode / de l'outil**   $\checkmark$  Nom de la (des) méthode(s) : sans - Données d'entrée nécessaires : Sources : o données Agences de l'eau, o ADES o Données météo : pluies efficaces ou précipitations données par MétéoFrance o Infiltration/ruissellement : IDPR, HYDRO, … o Données assecs : ROCA/RDOE/ONDE si existant o Données indicateurs piézométriques : si existant  $\checkmark$  Ressources nécessaires à la mise en œuvre Catégories d'acteurs : hydrologue/hydrogéologues, opérateur bases de données Compétences-clés nécessaires : SIG, bases de données ▶ Ressources matérielles : ARCGIS 9.3 Temps nécessaire à la mise en œuvre : le plus important est la collecte de l'information et sa mise en forme  $\checkmark$ **Résultats**  Estimation des prélèvements d'eau souterraine Proposition d'indicateurs de l'impact des prélèvements sur les masses d'eau souterraine **Bassin(s) pilote(s) ou d'expérimentation de la méthode**  - AE Loire-Bretagne **Liens possibles** (le cas échéant) - Avec d'autres pressions et/ou types de masse d'eau : Non - Avec d'autres méthodes, outils : voir pression/impact prélèvements eaux de surface, BNPE - Avec l'évaluation de l'état des masses d'eau (au sens du modèle DPSIR) - Extension possible ? : Oui. Quelques indicateurs sont donnés

# **2.2. Définitions**

Ce chapitre du recueil méthodologique a été rédigé dans un esprit pratique. Les méthodes décrites correspondent donc aux applications possibles avec les données disponibles à ce jour. L'évolution rapide des connaissances, des dispositifs de mesures et des banques de données conduira à la nécessité de la mise à jour de ce recueil et des méthodes dans le futur.

La nécessité d'obtenir des résultats comparables à l'échelle nationale conduit à créer une méthode globale applicable à l'ensemble des masses d'eau. Ce point est discuté par ailleurs.

Il est aussi important de noter que les référentiels utilisés pour ce recueil, notamment les périodes choisies, sont à adapter pour les DROM. Il conviendrait par exemple d'utiliser des référentiels identiques pour deux groupes de départements : 1) Guyane (à vérifier), Guadeloupe, Martinique et 2) La Réunion et Mayotte.

Ce chapitre a pour objectif d'établir une méthode commune pour mettre en évidence les pressions de prélèvement et leurs impacts sur les eaux souterraines. Il appartiendra ensuite aux Agences de l'eau et acteurs associés de déterminer le Bon ou Mauvais État et de justifier leur choix en s'appuyant sur les connaissances régionales. L'évaluation du bon état quantitatif des masses d'eau souterraines fait l'objet d'une note en cours de validation (version 1 du 30 juillet 2010), note qui sera annexée à la future circulaire d'application de l'arrêté Évaluation du 17/12/2008.

# **2.3. Méthodes proposées, avec justification ou leur argumentaire**

# 2.3.1. Évolution de la méthode depuis le précédent état des lieux

La difficulté de quantifier les impacts de la pression de prélèvement (réseaux de mesures et surveillance hétérogènes, peu de données existantes) amènera à définir des indicateurs d'impact potentiel comme les variations du niveau piézométrique afin d'aider à la mise en évidence d'éventuels impacts qui ne seraient pas observables au niveau des eaux de surface (assecs, disparition de zones humides).

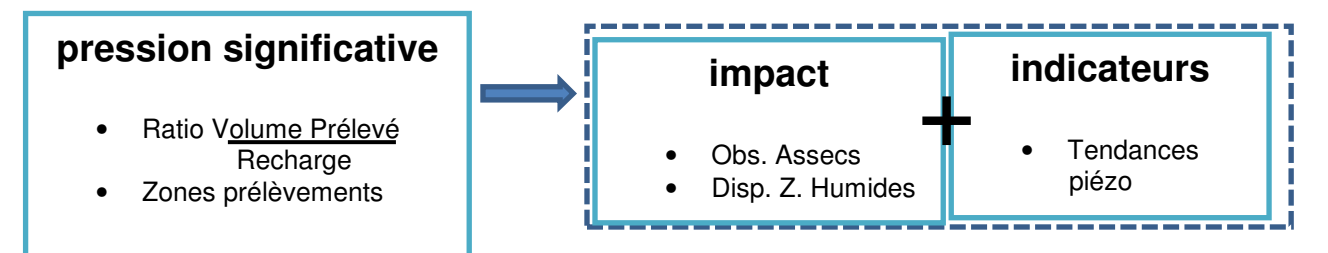

Afin de déterminer les impacts liés aux prélèvements sur les eaux souterraines, deux méthodes distinctes seront employées :

- La première consistera à évaluer, par masse d'eau souterraine (MESO), le ratio entre les prélèvements (volumes exploités) et la recharge estimée. Les impacts seront estimés à travers les assecs observés (réseaux métropolitain ROCA1<sup>1</sup>, RDOE<sup>2</sup> dans certaines régions et ONDE<sup>3</sup> à partir de 2012) et appuyés par l'observation d'indicateurs et de tendances piézométriques.
- Cependant, la recharge « significative » étant difficile à estimer pour les masses d'eau captive, une seconde méthode est proposée. Il s'agira d'établir une pression « surfacique » de prélèvement rapportée à la commune. Cela permettra d'avoir une vision géographique des zones soumises à fortes pressions au sein d'une même masse d'eau captive. En l'absence d'impacts directs mesurables, seule une observation de l'état de la masse d'eau du point de vue quantitatif sera réalisée à l'aide d'indicateurs et de tendances piézométriques.

 $\overline{a}$ 

<sup>&</sup>lt;sup>1</sup> ROCA: Réseau d'Observation des Crises et des Assecs

<sup>&</sup>lt;sup>2</sup> DCOE: Réseau Départemental d'Observation des Etiages

<sup>3</sup> ONDE: Observatoire National des Etiages

# 2.3.2. Positionnement de la méthode retenue parmi celles existantes

L'estimation des volumes prélevés ne peut se faire que par l'utilisation des bases de données des Agences de l'eau. La principale difficulté réside dans la localisation, la plus précise possible, des points de prélèvement par rapport au référentiel, la masse d'eau souterraine. Dans la plupart des cas un travail important a été réalisé par les Agences de l'eau afin d'établir la correspondance point d'eau/masse d'eau pour l'ensemble des points d'eau des usages industriels, AEP et agricoles. Cette correspondance sera améliorée dans le futur et, pour l'état des lieux 2013, il est demandé aux Agences de préciser la précision estimée du rattachement point d'eau/ masse d'eau.

L'estimation de la recharge des aquifères est un des points critiques de la méthode du fait de l'absence de données sur le ratio infiltration / ruissellement à l'échelle du territoire. Des informations précises sont disponibles lorsqu'un modèle hydrogéologique de la masse d'eau est disponible. Ces informations devront alors être utilisées. En l'absence d'information précise obtenue par ailleurs, il est proposé d'utiliser d'autres méthodes citées en annexe 1 de la note sur l'évaluation du bon état quantitatif des masses d'eau souterraines note qui sera annexée à la future circulaire d'application de l'arrêté Évaluation du 17/12/2008.

### 2.3.3. Domaine d'utilisation de la méthode

La méthode s'applique pour l'ensemble des masses d'eau. Il a été proposé une adaptation de la méthode pour les masses d'eau captives. Pour les DROM une vérification de l'applicabilité sera effectuée au début 2012, notamment afin de valider les périodes utilisées pour les calculs.

# **2.4. Données nécessaires : au niveau des bassins, des types de ME, ou ailleurs**

### 2.4.1. Volumes prélevés

Les données issues des redevances des Agences de l'Eau seront utilisées pour établir la base de l'évaluation de la pression de prélèvement sur les ressources souterraines. Elles présentent l'avantage d'être présentes de manière homogène sur l'ensemble du territoire et d'être directement disponibles pour les Agences en charge de l'État des Lieux.

Une première phase d'alimentation de la BNPE (Banque Nationale des Prélèvements en Eau) avec les données redevances des Agences de l'Eau et ODE des DROM a été actée par le comité stratégique du 17/03/2011 (confirmée par le groupe planification du 20/01/2012), de manière à consolider et centraliser les données brutes utilisées dans le cadre de l'actualisation des états des lieux en vue du rapportage, d'homogénéiser les méthodes de calcul d'indicateurs et de faciliter leur diffusion au niveau national.

La phase de collecte de ces données via la BNPE selon un formalisme défini est encadrée par un document SANDRE<sup>4</sup> validé par un groupe d'expert national. Ce document a une portée nationale et contribue à répondre à un objectif d'échange des données au format simplifié entre les différents acteurs impliqués dans le suivi quantitatif des ressources en eau. Une formation a été proposée aux agences de l'eau le 12/01/2012.

Une centralisation des données au sein de la BNPE est à minima souhaitée afin de garantir la cohérence interbassins. Toutefois, des études plus fines déjà menées sur des masses d'eau à enjeu prélèvement peuvent être utilisées pour affiner l'évaluation de la pression prélèvement.

# 2.4.2. Précipitations

Les précipitations sous forme de pluies efficaces seront utilisées pour estimer la recharge. Les données de précipitation sont disponibles auprès des services de Météo-France. Les données sont disponibles sur une maille de 8 km, et peuvent être ensuite agrégées (moyenne par masse d'eau) : la normale des pluies sur la période référence 1971-2000 pour l'ensemble du territoire sera utilisée. Il est

 4 SANDRE. 2012. Note d'utilisation du fichier simplifié pour l'acquisition des données Prélèvements des ressources en eau. Initialisation BNPE et appui évaluation des pressions pour révision EDL.

également possible d'utiliser les données de pluies. La méthode de calcul des pluies efficaces à partir des valeurs de précipitations fournies par MétéoFrance est donnée en annexe 1 de la note sur l'évaluation du bon état quantitatif des masses d'eau souterraines.

L'Onema mettra à disposition courant mars via un site FTP les données de Météo France suivantes : - Les normales mensuelles et annuelles des pluies efficaces sur la période 1971-2000 par maille de 8kmx8km pour la métropole,

- Les normales mensuelles et annuelles des pluies efficaces dans les DOM où la donnée existe (pluies et ETP).

### 2.4.3. Chroniques piézométriques

Les chroniques piézométriques sur de larges périodes de temps sont disponibles pour des ouvrages de référence dans la base de données ADES (http://www.ades.eaufrance.fr/) et permettront le calcul de tendances piézométriques.

### 2.4.4. Réseaux de surveillance des assecs

Les données du réseau d'observation des crises et des assecs (ROCA) ainsi que celles du Réseau Départemental d'Observation des Étiages (RDOE) sont disponibles auprès de l'ONEMA. Le réseau ONDE est en cours de développement et devrait être accessible dès 2012 (actuellement en phase de test sur 9 départements).

# **2.5. Mise en œuvre de la méthode**

Deux logigrammes sont disponibles en annexes 3 et 4 et synthétisent la mise en œuvre de la méthode.

### 2.5.1. Les coordonnées du lieu de prélèvement

Les ouvrages de prélèvement (pouvant correspondre à plusieurs points de prélèvement, cf. notion du dictionnaire SANDRE prélèvements des ressources en eau, disponible à l'adresse suivante : http://sandre.eaufrance.fr/spip.php?page=actualite&id\_rubrique=40&id\_article=1037) doivent être géoréférencés. Le système de coordonnées utilisé, la précision de la géolocalisation, la description du lieu de prélèvement auquels correspondent les coordonnées (références du propriétaire, XY point de prélèvement, XY ouvrage de prélèvement, XY compteur) doivent également être renseignés (cf. annexe 2 – il est nécessaire de vérifier la dernière version de cette table sur le site du SANDRE http://sandre.eaufrance.fr). Ceci est important pour évaluer a posteriori la pertinence de la géolocalisation.

Pour les coordonnées, le système de projection **RGF Lambert 93**, dorénavant système géodésique officiel de la France, sera de préférence utilisé, ceci permettra une mise en commun des données plus facile à l'échelle nationale (projet BNPE). Pour les DOM le WGS84 est recommandé. Dans tous les cas, le système de projection associé aux coordonnées géographiques doit être transmis. Une conversion ultérieure restera alors possible. L'utilisation de l'indice national BSS devrait être systématique.

### 2.5.2. Le rattachement des lieux de prélèvement à la masse d'eau captée

Ce point est particulièrement important et déterminant pour une bonne évaluation des pressions pour le rapportage à la masse d'eau. Le retour d'expériences des différentes agences montre un avancement important des rattachements. Toutefois, cette correspondance restant en cours de réalisation sur plusieurs secteurs hydrographiques, il conviendra d'utiliser les derniers avancements disponibles.

Le rattachement par intersection SIG entre les points de prélèvement et la première masse d'eau rencontrée peut permettre une première approximation de l'aquifère capté mais doit être impérativement vérifié. En effet, dans certains cas, la masse d'eau exploitée peut ne pas être la première rencontrée au droit du point.

Il existe un important risque de surestimation et sous-estimations des pressions en cas de rattachements incorrects à la masse d'eau.

Dans tous les cas, la méthode utilisée (et un indice de confiance) pour faire le rattachement doit être précisée selon la nomenclature SANDRE :

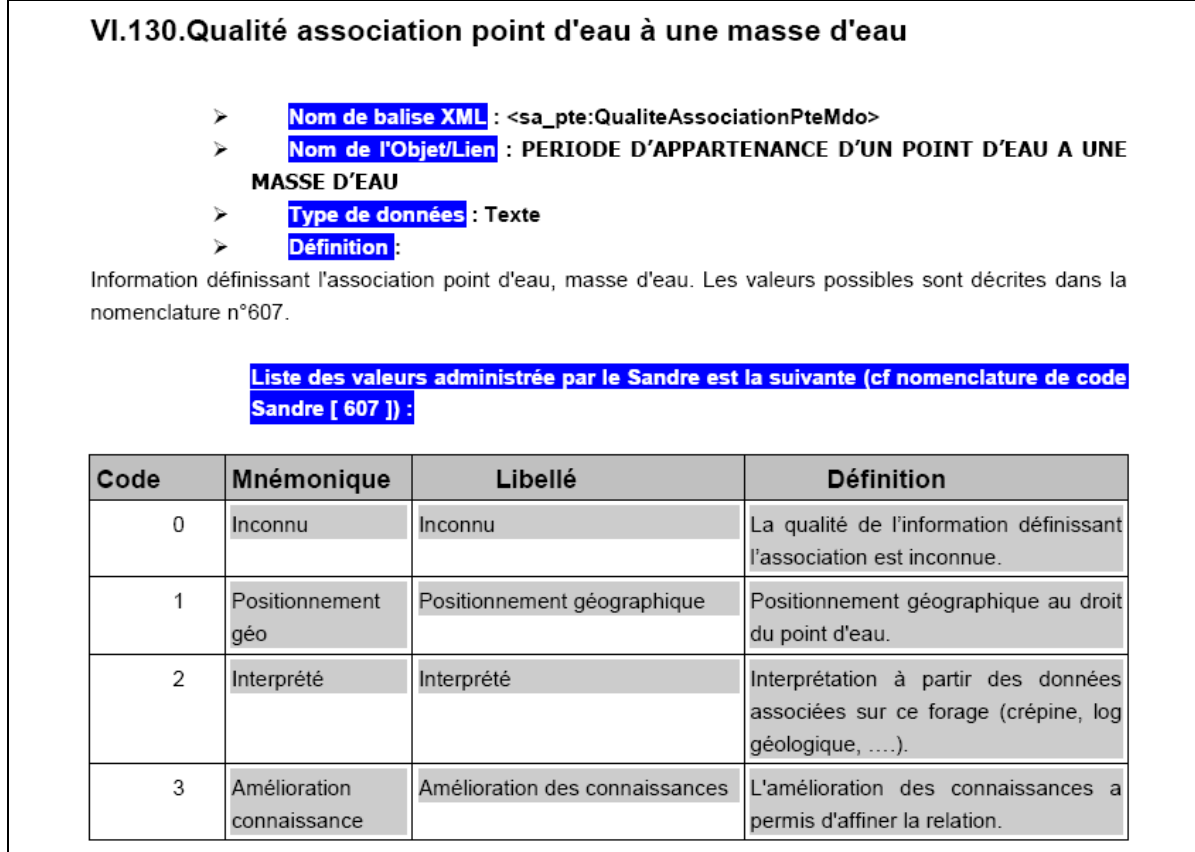

Dans le cadre de l'amélioration de cette méthode et pour les futurs États des Lieux, le lien entre un point de prélèvement et une masse d'eau peut évoluer. Il est donc nécessaire de prévoir dès aujourd'hui son historisation.

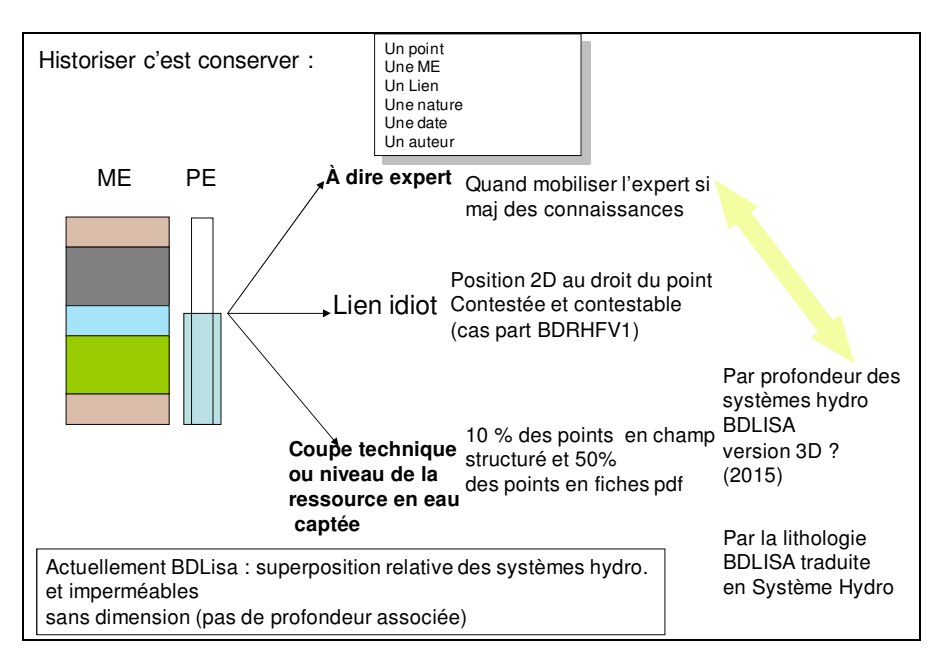

Attributs ajoutés au niveau de l'association afin de permettre cette historisation :

- Date de début d'attribution du point à la masse d'eau,
- **Commentaires**
- Code intervenant (+ origine)
- Qualité association (cf nomenclature)

Le tableau fourni en annexe 1 indique le format à utiliser afin de permettre une homogénéisation nationale.

### 2.5.3. Saisonnalité et échelle de temps des données

### **Problématique basses eaux**

La définition de la période d'étiage (basses eaux) pour les eaux souterraines est importante car c'est sur cette période critique que seront mis en évidence les impacts les plus marqués.

Un prélèvement est attaché à une date de début de période de prélèvement, une date de fin de période de prélèvement et à un volume. La période de temps la plus macroscopique habituellement fournie (mais la seule dont on peut être sûr) portera sur l'année calendaire. Néanmoins, le besoin d'avoir des volumes ou des synthèses sur une période plus fine est réel.

Les Agences ont, jusqu'en 2008, demandé au travers du formulaire redevance, les volumes annuels et les volumes pendant l'étiage. La période d'étiage a été arbitrairement définie comme allant du 01 avril au 31 octobre quel que soit le bassin et pour les usages AEP et industriels. **Malheureusement, cette précision a été supprimée du formulaire commun suite à la LEMA**.

Il apparaît donc que les données des déclarations des volumes prélevés faites aux Agences de l'eau sont dorénavant disponibles uniquement de manière annuelle sans préciser les prélèvements en étiage. En l'absence de cette donnée la pression maximale sera évaluée à partir d'un scénario simulé de prélèvements élevés et de recharge normale.

N.B : Il a été envisagé d'utiliser un scenario de prélèvements importants et de recharge faible, mais ce scenario a été écarté car plus improbable. En effet, en cas de recharge faible, des mesures fortes de restriction sont mises en place pour limiter les prélèvements.

### **Scénarios annuels choisis**

• Prélèvements importants et recharge normale [scénario de pression maximale]

Les prélèvements de 2003 seront pris comme représentatifs d'une année de prélèvements importants. En termes de recharge, la normale des pluies efficaces pour la période de référence 1971-2000 sera utilisée. Ceci produira un cas extrême afin de mettre en évidence des impacts potentiels en cas de situation critique.

• Pour l'EDL : une année moyenne

Chaque bassin choisira, dans la période 2003-2010, une année considérée comme moyenne en termes de volumes prélevés et la plus récente disponible. En France métropolitaine l'année 2008 peut-être considérée comme année moyenne sur la période récente.

### 2.5.4. Les volumes prélevés

Les données de volumes prélevés, idéalement, devraient être obtenues par ouvrage de prélèvement (cf dictionnaire de données SANDRE) et par définition :

- un ouvrage de prélèvement est connecté à une seule ressource en eau, par l'intermédiaire d'un ou plusieurs points de prélèvement géographiquement individualisés, lorsque ces derniers sont connus et bien identifiés,
- un point de prélèvement matérialise un point de connexion physique entre la ressource en eau et un dispositif technique de captage d'eau se rapportant à l'ouvrage de prélèvement en question,
- un ouvrage de prélèvement est placé sous la propriété d'un seul et unique intervenant maître d'ouvrage, sur une ressource et une seule.

A défaut, les volumes utilisés pour le calcul de la pression à la masse d'eau seront obtenus à partir de la somme des volumes des points des bases de données redevances.

**Les volumes seront ensuite calculés pour chaque usage et masse d'eau**.

La nomenclature usage a été récemment mise à jour (cf nomenclature en annexe 2). A minima seront précisés les usages industriels, agricoles, AEP. Le mode d'obtention du volume d'eau prélevé sera fourni dans un champ dédié (cf annexe 2) :

- volume forfaitaire,
- volume déclaré,
- volume calculé (différences index compteur).

Pour les prélèvements agricoles et certains prélèvements industriels le mode d'obtention des volumes prélevés peut induire des approximations, notamment le régime forfaitaire, qu'il faut corriger si possible.

L'estimation des volumes prélevés sera fait avec l'ensemble des volumes déclarés aux Agences, soumis ou non à redevance. Les données de la banque des forages domestiques (https://declaration.forages-domestiques.gouv.fr/ForagesDomestiquesWar/) en cours de développement, pourront également être utilisées pour fournir des volumes non déclarés aux agences tout en précisant que cette information est incomplète du fait de la mise en place récente de cette base de données. Il serait intéressant lors de futures améliorations de cette méthode de développer les connaissances sur les estimations de volumes « non déclarés » parfois importants sur certains bassins.

La Banque Nationale des Prélèvements (BNPE) en cours de développement pourra à terme clarifier les données et fournir un outil idéal pour obtenir ces volumes.

### 2.5.5. Les volumes consommés

Lors du dernier état des lieux, la notion de consommation a été parfois ignorée. Pourtant une part non négligeable des volumes prélevés retournent à la masse d'eau dans le cas des nappes libres. On considèrera comme pression de prélèvement le « volume consommé » c'est-à-dire le volume nonrestitué à la masse d'eau souterraine.

### **Usage - Alimentation en Eau Potable (AEP)**

Les fuites de réseaux ont été estimées à 24 % du volume total distribué en 2004 et 22 % en 2008 avec une tendance générale à la baisse (source SOeS). Un taux de perte de 20 % sera considéré. Cas des masses d'eau alluviale et/ou libre

Il sera considéré que les pertes retournent à l'aquifère où s'effectue le prélèvement (restitution). Le volume consommé est donc de 80 % du volume prélevé.

 $V_{\text{cons}} = 80 \% V_{\text{prelev}}$ 

Les prélèvements en eau souterraine à usage domestique en nappe libre ne sont pas encore pris en compte dans les déclarations aux Agences. Ils peuvent cependant être à l'origine de pressions sur les masses d'eau. Dans le cas d'une forte densité de ces captages, une estimation des volumes, appuyée sur des études locales ou de la banque forages domestiques, sera considérée.

### Cas des MESO captives

Les fuites de réseaux ne sont pas directement restituées à la masse d'eau et il sera considéré un taux de consommation de 100%

 $V_{\text{conso}} = V_{\text{prelev}}$ 

### **Usage - Industrie**

Cas pour toutes les MESO

Les volumes non utilisés étant rejetés en surface (direct ou via les réseaux d'eaux usées) il sera considéré que 100% de l'eau prélevée est consommée.

 $V_{\text{cons}} = V_{\text{prelev}}$ 

NB : Ceci à l'exception des transferts : prélèvement – restitution à la masse d'eau (ex : géothermie).

### **Usage - Agriculture**

### Cas pour toutes les MESO

On considèrera une utilisation optimale de l'eau prélevée et donc aucune restitution aux masses d'eau souterraine après irrigation.

 $V_{\text{conso}} = V_{\text{prelev}}$ 

NB : Ceci à l'exception des stockages temporaires hiver-été. Dans ce cas, l'impact est considéré comme nul à l'échelle annuelle.

### **Représentation cartographique**

Pour chacun des 2 scénarios, un ensemble de cartes fera apparaitre les volumes chiffrés prélevés par masse d'eau ainsi que des diagrammes de type « camembert » de répartition des usages pour chaque masse d'eau lorsque cela sera possible sans une dégradation de la lisibilité des cartes.

### 2.5.6. Évaluation des pressions « significatives » de prélèvement

### **Algorithme de calcul**

La pression de prélèvement sera exprimée :

- **Pour les nappes libres** : en termes de ratio (volume prélevés par rapport à la recharge)
- **Pour les nappes captives** : par pression surfacique à l'échelle de la commune.

### **Estimation de la recharge**

L'estimation de la recharge sera faite sur la base de l'estimation de la pluie efficace. La pluie efficace est estimée à partir des données de pluies (normale de la période de référence : 1971-2000), de l'ETP et de la réserve utile (voir annexe 1 de la note du bon état quantitatif des masses d'eau souterraines). La pluie efficace correspond à la fraction des précipitations génératrice d'écoulement. Cet écoulement peut être superficiel (ruissellement) ou souterrain (recharge).

Les données de pluies efficaces utilisées pourront également provenir de MeteoFrance. Les pluies efficaces sont obtenues par maille de 8X8km et sont calculées à partir du croisement de deux modèles, SAFRAN (analyse météorologique) et ISBA (schéma de surface). La moyenne des précipitations efficaces calculées sur la période de référence 1971-2000 pourra être utilisée.

Comme signalé précédemment, l'Onema mettra à disposition courant mars via un site FTP les données de Météo France suivantes :

- Les normales mensuelles et annuelles des pluies efficaces sur la période 1971-2000 par maille de 8kmx8km pour la métropole,

- Les normales mensuelles et annuelles des pluies efficaces dans les DOM où la donnée existe (pluies et ETP).

L'utilisation de la carte des pluies efficaces établie par Schérer pour le Ministère de l'Environnement sur la période 1976-2002 a également été envisagée. Les pluies efficaces sont calculées à l'échelle de la commune. Malheureusement on ne dispose pas de données plus récentes que 2002 et il ne semble pas possible de réaliser cette actualisation. Toutefois il serait intéressant de comparer les résultats obtenus par ces deux méthodes. Ceci est en cours de réalisation dans le cadre du projet EXPLORE2070 : eau et changement climatique : quelles stratégies d'adaptation possibles ? piloté par la DGALN du MEDDTL.

Une fois la pluie efficace obtenue, il convient de connaitre la partie de la pluie efficace qui s'infiltre au travers du sol et de la zone non saturée pour atteindre réellement les nappes. Ce ratio ruissellement / recharge de la nappe est donc à définir.

### **Estimation des ratios ruissellement / recharge de la nappe - Cas des nappes libres**

Plusieurs méthodes existent pour donner une estimation du ratio ruissellement / recharge de la nappe. Les meilleurs résultats sont obtenus lors d'études locales consistant à établir un modèle hydrodynamique des aquifères ou de mesures in-situ. A l'échelle du territoire il existe peu de masses d'eau souterraines pour lesquelles un modèle hydrodynamique fiable a été établi. Il conviendra donc dans certains d'utiliser d'autres méthodes utilisable pour les masses d'eau ne disposant pas de modèles ni de données acquises sur le terrain et donnant les résultats les plus précis à l'état d'avancement des connaissances et bases de données actuelles. Plusieurs méthodes sont proposées en annexe 1 de la note pour l'évaluation du bon état quantitatif des masses d'eau souterraines.

Ainsi on retiendra pour l'estimation de la partition de la pluie efficace entre recharge de la nappe et ruissellement, par ordre de priorité :

- 1- les valeurs obtenues à partir de modèles locaux calés pour la masse d'eau concernée,
- 2- autres méthodes disponibles localement et donnant les résultats les plus satisfaisant pour les hydrogéologues régionaux (voir annexe 1 de la note pour l'évaluation du bon état quantitatif des masses d'eau souterraines).

Calcul des pressions significatives – cas des masses libres

**Un ratio** sera donc estimé pour chaque masse d'eau souterraine libre comme suit :

Volume annuel consommé

 $Ratio<sub>[MESO]</sub> =$ 

Recharge estimée

Le résultat donnera donc la proportion de la recharge mobilisée pour l'ensemble des usages : industriel, domestique, agricole et/ou AEP.

### **Estimation de l'importance des prélèvements - cas des nappes captives**

Dans le cas des nappes captives, la recharge est difficile à estimer (recharge effective sur la partie « libre » et affleurante de l'aquifère participant à la recharge, échanges et phénomènes de drainage en relation avec d'autres aquifères) et un simple ratio entre la recharge de l'aquifère (importante) et les volumes exploités (= volumes consommés) ne permettra pas une visualisation à l'échelle de la masse d'eau d'une pression significative. Il est ainsi important de mettre en valeur les zones à très forts prélèvements, en reportant les volumes exploités par secteur (commune). Ainsi une approche différente sera utilisée.

Pour une même masse d'eau, les volumes d'eau consommés sur une même commune seront additionnés et reportés à la surface de la commune sur laquelle sont localisés les forages exploités. Il conviendra de vérifier au préalable que les points d'eau d'une même commune captent bien tous la même masse d'eau captive. Ainsi, les prélèvements (= volumes consommés) seront estimés par unité de surface. Ils seront rapportés à la commune (échelle à laquelle la localisation des points semble sûre) et donc exprimés par an en m3/km².

Pour une même masse d'eau on obtiendra plusieurs indicateurs (un par commune) sous forme d'une liste

Cependant cet indicateur rendra compte seulement d'un prélèvement (et donc consommation) sans pouvoir mettre en évidence une pression sur un volume donné. Il donnera cependant une vision claire des zones de prélèvements importants dans les MESO captives et donc susceptibles d'impacter celles-ci.

### **Représentation cartographique**

Pour le cas des nappes libres, un ensemble de cartes fera apparaitre le ratio volumes / recharge pour chacune des masses d'eau avec un jeu de couleur qui permettra de visualiser les secteurs à pression significative. Pour le cas des nappes captives, les volumes exploités seront reportés à la commune.

# 2.5.7. Évaluation de l'impact

Il est important de noter que l'évaluation des impacts (au sens de la DCE) liés aux pressions de prélèvement sur les eaux souterraines est difficile. Parmi les impacts à considérer (impact sur les écosystèmes terrestres associés, impact sur les cours d'eau associés, déséquilibre entre recharge et prélèvements, intrusion salée ou autre au sein de la masse d'eau) aucun ne peut être estimé à partir de bases nationales de données. Le guide européen sur le bon état quantitatif (Annexe V2.1.1) indique que l'utilisation des données piézométriques doit être complétée par des études régionales et les avis d'experts. L'utilisation de ces données constitue toutefois un point de départ à un travail d'estimation d'impact.

Nous proposons quelques pistes afin de permettre une estimation à l'échelle des bassins de l'impact des prélèvements sur les eaux souterraines :

- **Pour les nappes libres** à travers l'observation des assecs (ROCA, RDOE, voire ONDE) et des disparitions de zones humides. Avec en complément une observation de l'état quantitatif des masses d'eau avec une étude de tendances piézométriques. Dans certains cas l'utilisation d'indicateurs piézométriques.
- **Pour les nappes captives** : pas d'impact direct observable, seulement observation de l'état quantitatif des masses d'eau avec une étude de tendances piézométriques.

Des classes de ratio (de pression significatives) seront définies après les premiers avancements des travaux de l'Agence de l'Eau Loire-Bretagne, qui testera la méthode proposée pour l'évaluation de l'impact. Il s'agira de mettre en évidence des valeurs seuil de ratio au-delà desquelles différents niveaux de conséquences sur les milieux sont observables. **Dans un souci d'homogénéité à l'échelle nationale il conviendra, dans la mesure du possible, d'utiliser ces mêmes classes de ratio pour l'ensemble du territoire.**

L'observation des impacts sur les cours d'eau et écosystèmes associés comporte certaines limites évoquées ci-après. Par conséquent l'observation de l'état quantitatif des masses d'eau souterraines à travers des tendances piézométriques apportera plus de précision sur d'éventuels impacts.

### **Observation de l'impact sur les eaux de surfaces et les écosystèmes associés**

1) Les assecs de cours d'eau

L'Agence de l'Eau Loire-Bretagne propose une méthode utilisant les données des réseaux ROCA (Réseau d'Observation de Crise des Assecs ; en moyenne 30 stations par département, activé en cas de crise) et RDOE, (Réseau départemental d'Observation des Écoulements ; situés seulement sur 15 départements de la Loire aval, activé chaque année). Il s'agit d'observations visuelles de l'écoulement des cours d'eau de France métropolitaine exprimant leur degré d'assèchement selon des modalités définies.

Les années 2007-2008 ont un faible prélèvement. Pour cette année hydrologique, il conviendra de retirer du réseau utilisé par la suite les stations présentant des assecs considérés comme naturels. Ces stations seront considérées comme présentant de manière naturelle (sans relation avec l'exploitation des aquifères) des assecs. Seules les stations présentant un potentiel d'assecs anthropiques seront conservées.

 $\rightarrow$  On pourra ensuite mettre en parallèle des ratios *prélèvements / recharge* avec des durées/présence d'assecs sur les cours d'eau.

Il est cependant important de préciser que cette méthode possède de nombreuses limites, en particulier :

- Une hétérogénéité temporelle : le ROCA est activé à l'initiative du Préfet du département qu'en cas de crise. Il existe donc un nombre de données limité dans le temps, collectées à une fréquence différente (allant d'1 fois/mois à 1 fois/semaine). De plus tous les préfets ne déclenchent pas le ROCA au même moment (s'il est activé).
- Une hétérogénéité spatiale : le dimensionnement du ROCA est différent d'un département à l'autre (de 5 à 30 stations d'observation). Le RDOE n'existe que sur 3 régions.

Que ce soit pour le ROCA ou le RDOE, la majorité des stations d'observation est en priorité positionnée sur le chevelu amont des bassins versants. Ils ne peuvent donc pas correspondre à l'ensemble des masses d'eau souterraine libres du territoire.

Il semble donc difficile d'utiliser cette méthode pour l'ensemble du territoire mais elle peut aider l'avis d'expert.

Toutefois, ce réseau représente une des rares données pour mettre en évidence une possible conséquence des pressions de prélèvement sur l'état des cours d'eau.

NB. Les travaux réalisés dans le cadre du réseau ONDE (Observatoire National Des Étiages) mis en place par l'ONEMA, en phase de test sur 9 départements en 2011 pourront également apporter des observations sur les assecs. Le déploiement national de ONDE est programmé pour 2012.

2) La disparition de zones humides

Il n'existe pas de base nationale sur ce sujet et seules des études locales démontrant un assèchement de zones humides liées aux prélèvements pourront être utilisées pour mettre en évidence des impacts liés à la pression de prélèvement.

### **Observation du déséquilibre possible entre recharge et prélèvements : les tendances piézométriques**

Une méthode proposée pour estimer l'impact du déséquilibre entre recharge et prélèvement est le traitement statistique de chroniques piézométriques afin de dégager des évolutions de tendances des masses d'eau souterraine. Cette méthode se base sur les travaux effectués sur les tendances des teneurs en polluants (rapport BRGM RP-59286-FR et rapport BRGM/RP-59931-FR) et sur les tendances piézométriques estimées dans le cadre de l'étude sur la définition d'un réseau de surveillance de l'impact du changement climatique sur le niveau des nappes d'eau souterraine (rapport BRGM/RP-59286-FR). Ces travaux ont utilisé des outils statistiques de détection de tendances significatives et une approche applicable à l'échelle nationale. Néanmoins, le fait d'observer une tendance piézométrique à la baisse n'implique pas forcément un mauvais état quantitatif de la masse d'eau. Il convient, pour l'estimation de l'état des masses d'eau de se reporter à la note du bon état quantitatif des eaux souterraines, note qui sera annexée à la future circulaire d'application de l'arrêté Évaluation du 17/12/2008.

### Données utilisées

Des chroniques piézométriques sur au minimum 15 ans incluant la période la plus actuelle 1995 – 2010 pour les statistiques de tpe non-paramètriques et 25 ans pour les méthodes paramètriques après une mise en forme (sélection d'un pas de temps régulier) sont nécessaires afin d'obtenir des tests statistiques robustes. Les piézomètres avec influence directe des cours d'eau ou d'une exploitation doivent être retirés de l'étude. Ce travail a été réalisé dans le cadre de l'étude de construction d'un réseau de surveillance (rapport BRGM/RP-59286-FR) et la liste des piézomètres non utilisables pour une étude statistique de tendance pourrait être mise à disposition des Agences.

#### Tests et processus

Il s'agit d'abord de tester les ruptures de pente, en utilisant le test de Pettitt (disponible dans XLStat). Si une rupture de pente existe les tests suivant seront effectués sur la période la plus récente.

Le test de Kendall saisonnier sera appliqué (éventuellement via XLStat) et des pentes seront déterminées. Ce test donnera (s'il est possible) une estimation qualitative de l'évolution actuelle de la piézométrie. Il sera possible de replacer ces observations en terme quantitatifs, un test de Sen permettra de déterminer l'importance de ces pentes.

Ces pentes descriptives de tendances piézométriques pour chaque masse d'eau souterraine,

permettront de décrire la variation de l'état quantitatif des masses d'eau.

 $\rightarrow$  L'analyse des tendances observées pour chaque MESO permettra d'affiner et d'appuyer le diagnostic d'impact effectué par les experts. Pour les masses d'eau à forte inertie, a priori certaines masses d'eau captives, il conviendra de vérifier que la longueur de la chronique traitée est adéquate. Le BRGM propose, pour début 2012, pour le traitement statistique lui-même de consolider l'outil développé par le BRGM pour l'Agence de l'eau Seine-Normandie et permettant, de manière semiautomatique sous forme d'un SIGES (Baran et al., 2011), le traitement statistique des données après un export à partir d'ADES. Cet outil permettra de détecter les ruptures de pente par l'application de méthodes adaptées (tests de Pettitt) afin de déterminer, par la mise en œuvre des tests de Kendall saisonnier, les tendances récentes d'évolution des niveaux piézométriques.

Des tests sont prévus par le guide européen sur le bon état quantitatif pour évaluer l'équilibre entre la ressource disponible et les prélèvements. Il conviendra de consulter la version en vigueur de ce guide pour l'estimation de l'état quantitatif des masses d'eau souterraines.

#### Utilisation des indicateurs piézométriques

Un rapport récent sur l'utilisation d'indicateurs piézométriques pour la gestion des hydrosystèmes (Seguin et al., 2009) et un guide pratique pour la construction d'indicateurs piézométrique (document ONEMA/BRGM à paraitre) donnent également des pistes de travail pour l'estimation des impacts à la pression de prélèvements sur les nappes libres en l'absence de modèle hydrologique. Dans certaines régions (Centre, île de France, Champagne, Vendée, Poitou-Charente, Picardie, Aquitaine,...) des indicateurs piézométriques ont été mis en place par exemple pour repérer des niveaux piézométriques particuliers ayant eu des conséquences sur l'hydrosystème (cessation du soutien d'étiage des cours d'eau par exemple).

# **2.6. Autres ressources**

Une attention particulière doit être également donnée par les Agences de l'eau à l'organisation et la mise à disposition des données, résultats et interprétations qui ont permis l'élaboration de l'état des lieux à travers :

- Des bases de données compatibles entre bassins
- Une évaluation de la qualité des données à travers des indices de confiance
- La valorisation par un SIG
- La mise à disposition des données et résultats à travers des supports de communication (site internet).

# **2.7. Références**

Baran N., Gutierrez A., Lopez B., Surdyk N., Gourcy L. (2011) Transfert de nitrates à l'échelle du bassin d'alimentation de captages d'eau souterraine du bassin Loire-Bretagne : modélisation et datation. BRGM/RP-60280-FR 144p

Baran N., Lopez B., Bourgine B., Brugeron A, Gourcy L., et al. (2011) Pollution diffuse des aquifères du bassin Seine-Normandie par les nitrates et les produits phytosanitaires : temps de transfert et tendances. En préparation

Seguin J.J., Wuillemier A. (2006) - Exploitabilité des ressources en eaux souterraines en France. Résistence à la sécheresse des principaux aquifères à nappe libre. BRGM/RP-55188-FR.

Seguin J.J., Gomez E., Wuillemier A. (2009) – Les indicateurs piézométriques : un outil de gestion des hydrosystèmes. Orientations méthodologiques. Rapport BRGM/RP-58139-FR.

Vernoux J.F., Seguin J.J. (2011) Établissement d'un réseau de référence piézométrique pour le suivi de l'impact du changement climatique sur les eaux souterraines - année 1. Rapport final. BRGM/RP-59286-FR

### **Annexe 1 – Matrices tableau de données utiles**

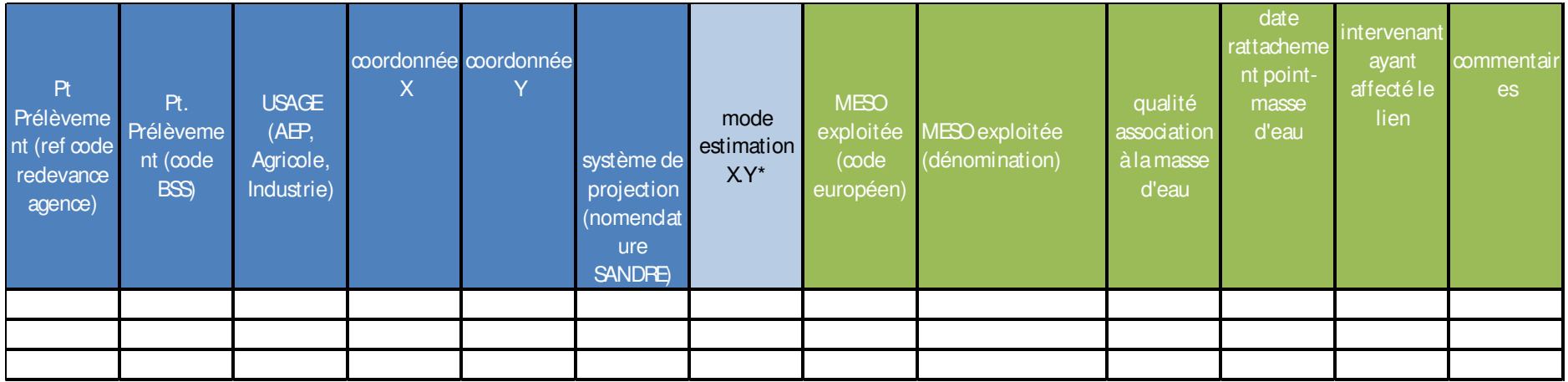

\* Pour les coordonnées, afin d'obtenir des bases comparables, le mode d'estimation des coordonnées sera précisé comme suit :

- **« XY point de prélèvement »**
- **« XY\_compteur »**
- **« XY\_proprietaire »**
- **« XY\_Centroide\_com »**
- **Autre : « préciser »**

**Qualité association point-masse d'eau (nomenclature SANDRE)** 

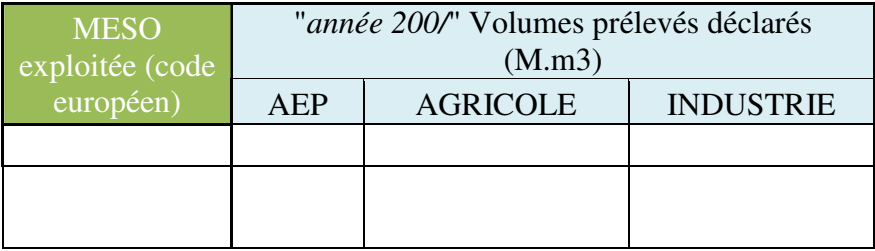

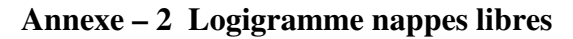

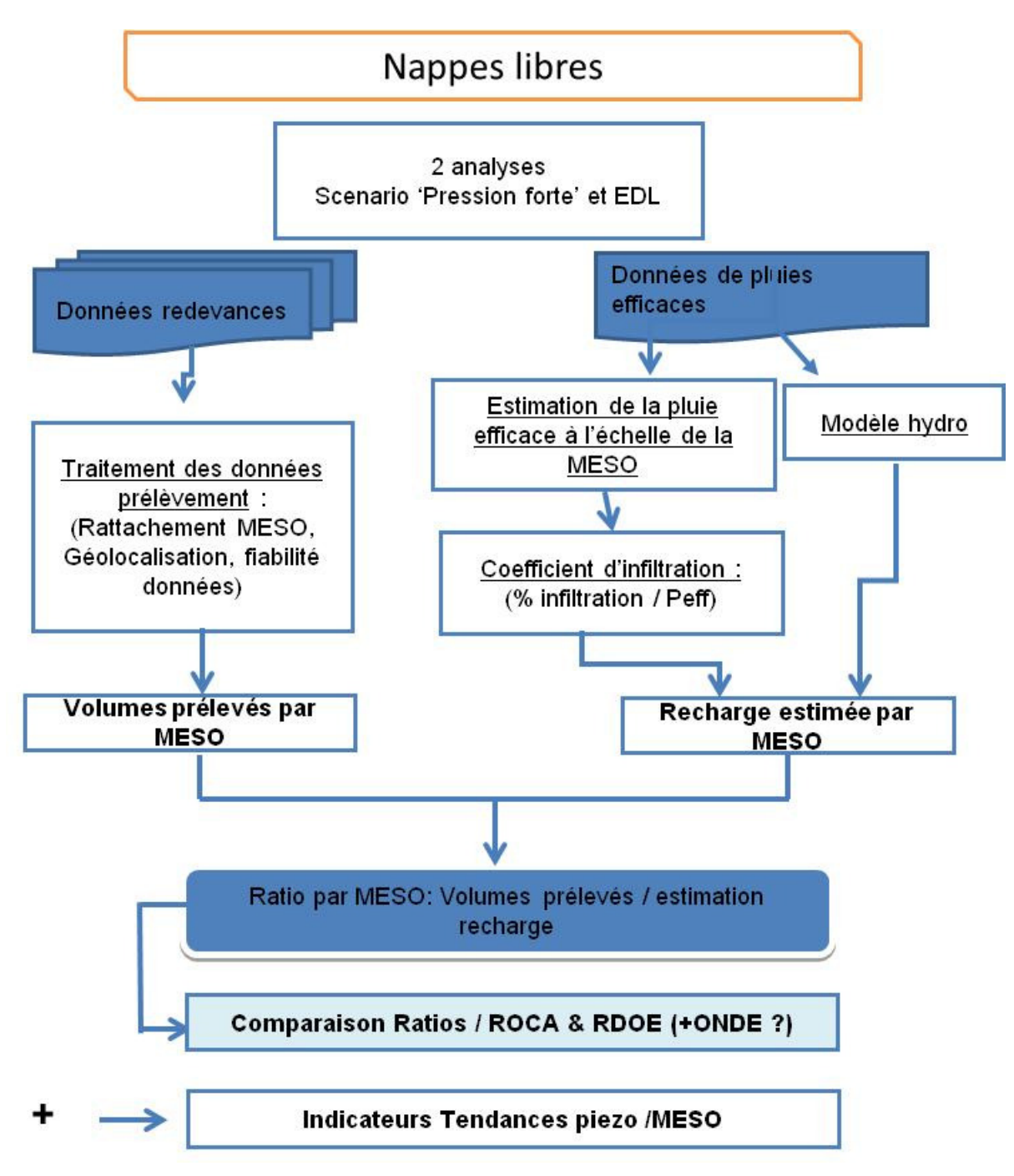

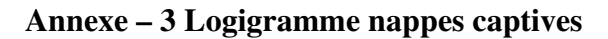

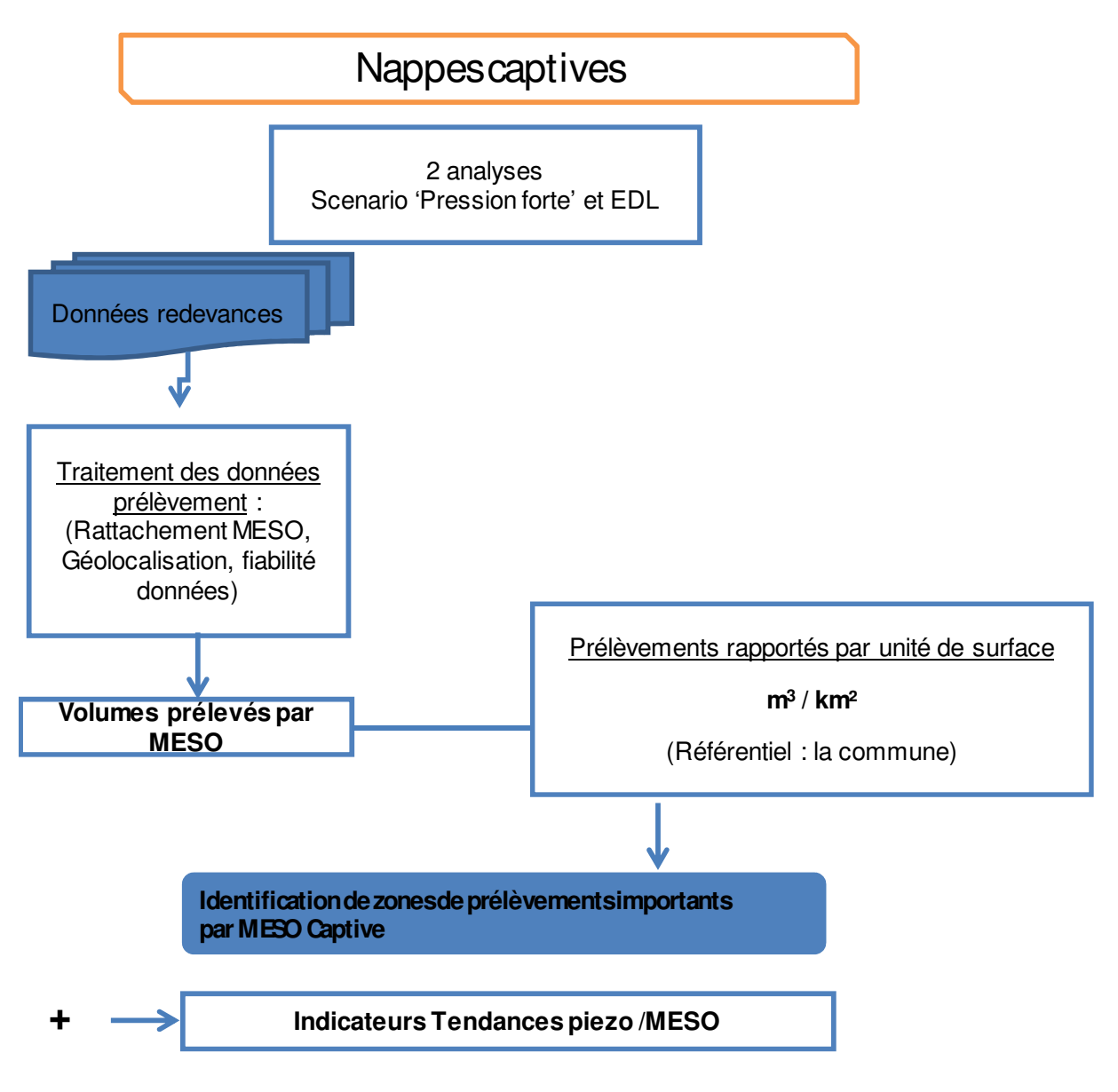

# **3. Méthode de caractérisation des pressions et impacts liés aux pollutions ponctuelles d'origine industrielle**

Ce paragraphe est composé de deux documents intitulés :

- caractérisation des pressions et impacts sur les eaux souterraines liés aux pollutions ponctuelles d'origine industrielle
- état des masses d'eau souterraines vis-à-vis des pollutions industrielles

En effet, le premier document est un travail effectué en 2011 dans le cadre de la révision du guide pression- impact de 2003 en relation avec les pollutions ponctuelles d'origine industrielle et les eaux souterraines. Il avait pour but initial de proposer une méthode nationale permettant une évaluation quantitative des pressions et impacts liés à ces pressions sur les eaux souterraines. Une analyse critique des bases de données disponibles à l'échelle du territoire a permis de mettre en évidence l'impossibilité, dans l'état des connaissances et des bases disponibles, de quantifier la pression directe sur les eaux souterraines. Ceci est d'autant plus difficile que les pressions les plus fortes exercées sur les masses d'eau souterraines sont sans doute liées à l'infiltration à travers les sols et la zone non saturée d'une partie des contaminants des sites et sols pollués anciens ou actuels.

Il est important dans le futur de travailler sur divers aspects comme l'évolution temporelle de la contamination des eaux souterraines en lien avec les conditions hydrologiques, importance et qualité de la zone non saturée, types de sols, nature des sols pollués,…

Pour l'actualisation des états des lieux à venir une méthode qualitative simple se basant sur la délimitation et caractérisation des pressions et l'étude des relations supposées avec l'état chimique des eaux souterraines est proposée. Cette méthode a été développée par le Brgm (R. Chartier) pour l'AERMC. Sa mise en œuvre sur l'ensemble du territoire permettrait un rendu homogène pour le rapportage.

C'est l'objet du deuxième document.

# **3.1. Caractérisation des pressions et impacts liés aux pollutions ponctuelles d'origine industrielle**

### 3.1.1. Fiche de synthèse

**Titre du chapitre** : Caractérisation des pressions et impacts sur les eaux souterraines liés aux pollutions ponctuelles d'origine industrielle

### **Organisme rédacteur : BRGM**  - Personne contact :

- > Laurence Gourcy (l.gourcy@brgm.fr)
- Sarah Bonneville (sarah.bonneville@developpement-durable.gouv.fr)
- Gaëlle Deronzier (gaelle.deronzier@onema.fr )

### **Pressions concernées**

- $\checkmark$  Nature de la pression
	- pollution ponctuelle d'origine industrielle
- $\checkmark$  Forces motrices concernées
	- $\triangleright$  Industries
- Métrique habituelle de mesure/quantification de la pression
	- $\triangleright$  Flux (T/an)

### **Fiche d'identité de la méthode / de l'outil**

- Nom de la (des) méthode(s) :
	- Remarque 1 : ce chapitre complète le guide pressions-impacts Aquascop (2003) : chapitre 4.5.1 et ne concerne que les eaux souterraines et les rejets des industries non connectées à un réseau de traitement des effluents
- $\checkmark$  Données d'entrée nécessaires :
	- $\triangleright$  Sources :
		- o données redevance des Agences de l'eau,
		- o données de qualité des eaux sous ADES
		- o inventaires nationaux BASIAS et BASOL
		- o Travaux de bancarisation ADES (données d'autosurveillance des ICSP)
		- o Outil extranet BASIAS AEP (ouvert début 2010)
		- o ARIA (incidents industriels)
		- o BDREP
		- o RSDE
- $\checkmark$  Ressources nécessaires à la mise en œuvre
	- Catégories d'acteurs : hydrogéologues, opérateur bases de données
	- Compétences-clés nécessaires : SIG, bases de données, pollution
	- ▶ Ressources matérielles : ARCGIS 9.3
	- Temps nécessaire à la mise en œuvre : le plus important est la collecte de l'information et sa mise en forme
- $\checkmark$ **Résultats** 
	- $\triangleright$  Localisation des pressions significatives sur les eaux souterraines
	- Estimation des impacts sur les masses d'eau

### **Bassin(s) pilote(s) ou d'expérimentation de la méthode**

 $\checkmark$  Une méthode sera testée sur le bassin Rhône-Méditerranée par l'intermédiaire du projet « valorisation des données ICSP » AERMC-BRGM (2011-2012)

### **Liens possibles** (le cas échéant)

- $\checkmark$  Avec d'autres pressions et/ou types de masse d'eau : Pressions industrielles relatives aux eaux de surface
- Avec d'autres méthodes, outils : Inventaire des émissions (INERIS)
- $\checkmark$  Avec l'évaluation de l'état des masses d'eau (au sens du modèle DPSIR)
- $\checkmark$  Extension possible ? : Non

# 3.1.2. Définitions

Ce chapitre présente une méthodologie d'évaluation des pressions et impacts des pollutions ponctuelles d'origine industrielle sur les eaux souterraines, ainsi que ses limites. Cette méthodologie prend en compte les recommandations du guide méthodologique du MEDD de 2003 (rapport Aquascop), les éléments mis en exergue dans les rapports réalisés par les différentes Agences de l'eau dans le cadre de l'État des lieux de 2005 ainsi que les remarques et recommandations listées dans le rapport IGE 2006.

Cette méthode ne prend en compte que les rejets industriels ponctuels présentant un risque potentiel pour les eaux souterraines considérés comme :

- lessivage des polluants des sites et sols pollués.
- pertes (fuites) de produits chimiques manufacturés, utilisés et stockés sur les sites industriels,
- pertes (fuites) associés à l'industrie pétrochimique (raffineries, fabrication de gaz,....),
- pertes (fuites) des sites de dépôts de déchets industriels.
- exhaures (fuites) de mines.

De manière générale, on considère les « émissions » industrielles, indirectes (non canalisées), au sol ou dans le sous-sol (fuites, déversements intentionnels – puisards ou zones d'infiltration– ou accidentels, déchets enfouis, retombées atmosphériques ..., et ce indépendamment du fait qu'elles aient ou non été autorisées)

Il faudrait aussi dans l'idéal prendre en compte les fuites des réseaux de collecte des déchets industriels et les pertes des stations d'épuration ne fonctionnant pas correctement. On ne dispose toutefois pas d'informations à ce sujet actuellement.

Par extension, les pressions significatives, sur les eaux souterraines sont celles ayant entrainées ou entrainant un impact (altération de la qualité des eaux souterraines). Cette définition ne peut être satisfaisante car, dans divers cas (aquifères faiblement vulnérable, zone non saturée importante, aquifères de forte capacité,…) les pressions significatives n'auront un impact sur les eaux souterraines qu'après plusieurs années. Comme une estimation quantitative des pressions sur les eaux souterraines n'est pas actuellement possible, une estimation de l' »importance » des pressions ne peut être faite.

### 3.1.3. Méthodes proposées, avec justification ou leur argumentaire

### **Évolution de la méthode depuis le précédent état des lieux**

Le guide méthodologique pression/impact 2003 ne mentionne pas les pressions et impacts d'origine industrielle ponctuelle sur les masses d'eau souterraines. La méthode proposée s'attache à mieux prendre en compte les problèmes potentiels liés aux micropolluants organiques et inorganiques. La méthode tente une approche semi-quantitative des pressions qui, du fait d'un manque de données sur l'ensemble du territoire, ne sera pas simple à mettre en œuvre.

A cette échelle de travail il est également difficile d'établir un lien entre une pression ponctuelle d'une industrie et un impact sur la ressource en eau souterraine. On se propose donc uniquement de regarder les chroniques de qualité des eaux souterraines et, connaissant leurs localisation et contexte, rappeler (si le lien est avéré dans le cadre d'étude relevant des « sites et sols pollués ») ou suggérer un lien avec une source de pollution. Il est plus que probable que, sur des sites industriels étendus et souvent proche de grands centres urbains, et des polluants ubiquitaires, les pressions sur un secteur de la masse d'eau souterraine soient d'origines multiples ou impossibles à définir avec précision.

### **Positionnement de la méthode retenue parmi celles existantes**

On ne dispose que peu d'information sur les rejets dans les masses d'eau souterraines, ces rejets n'étant d'ailleurs pas permis (exception faite de 1 ou 2 sites industriels en France qui disposent d'autorisation de rejets industriel dans des formations aquifères profondes et des rejets historiques par puisards sur certaines unités industrielles, les autres rejets peuvent être considérés comme indirects car non canalisés). On s'attachera donc à mieux localiser et estimer les pollutions des sols ou du sous-sol qui pourraient entraîner une contamination du sous-sol par transfert du ou des polluants concernés.

De même on ne dispose pas d'information structurée, localisée et historisée sur des fuites directes c'est-à-dire les fuites n'entrainant pas la pollution des sols mais directement des eaux souterraines.

Ces fuites seraient principalement des fuites de réseaux de collecte des rejets industriels pouvant contaminer les nappes superficielles (nappes alluviales ou de niveau 1).

### **Domaine d'utilisation de la méthode**

La méthode s'applique pour l'ensemble des masses d'eau. Il a été proposé une validation de la méthode début 2012 après des tests sur quelques bassins versants dont les résultats de l'étude en cours « exploitation des connaissances relatives aux « pressions » et impacts » : approche méthodologique et test en région Rhône-Alpes » financées par l'Agence de l'eau RMC, la DGPR du MEDDLT et le BRGM. Pour les DROM une vérification de l'applicabilité sera effectuée au début 2012.

### 3.1.4. Données nécessaires : au niveau des bassins, des types de ME, ou ailleurs

Qualité des eaux souterraines (suivi DCE – réseaux RCO et RCS) : Ades (www.ades.eaufrance.fr) Suivi de la qualité des eaux souterraines au droit des installations classées (suivis DREAL) : Ades (www.ades.eaufrance.fr) accès réservé aux professionnels du monde de l'eau ou sites producteurs (http://bdes.brgm.fr ; accès avec mot de passe)

Inventaire historique des sites industriels et activités de service : Basias (http://basias.brgm.fr)

Sites et sols pollués ou potentiellement pollués appelant à une action des pouvoirs publics à titre préventif ou curatif : Basol (http://basol.ecologie.gouv.fr)

Bases de données des redevances des Agences de l'Eau (interne) – exemple de l'Agence Adour-Garonne : existence d'un SIE sur les émissions polluantes (http://adour-garonne.eaufrance.fr)

### 3.1.5. Mise en œuvre de la méthode

### **Screening**

Dans un premier temps, il semble nécessaire de proposer un screening complet des sites industriels potentiellement contaminants. Les données de BASIAS seront utilisées pour cet inventaire sachant que l'actualisation de cette base n'est pas régulière. A partir de ces informations et d'autres données (voir paragraphe 4), les Agences de l'eau pourront préparer une base de données complètes qui permettre une cartographie à l'échelle du bassin et pour chaque masse d'eau souterraines de l'ensemble des sites industriels potentiellement contaminants. Le type de polluants pouvant, ou ayant pu être émis, peut être approché 1) par les matrices génériques Activités-Polluants, 2) par l'identification faite dans le cadre des programmes RSDE (et RSDE2 disponible vers mi 2012) des polluants à rechercher dans les rejets aqueux par secteur d'activité, 3) par les arrêtés préfectoraux fixant les substances à surveiller dans les eaux pour chaque installation classée soumise à autosurveillance.

En théorie, l'analyse des pressions potentielles sur l'état qualitatif des aquifères profonds ne devrait porter que sur les parties affleurantes des masses d'eau (MESO de niveau 1). En effet, les pressions qualitatives sur les nappes profondes ne peuvent provenir que des zones d'affleurement, si l'on excepte le cas particulier des pollutions induites par des forages qui mettent en relation plusieurs formations aquifères (forage captant plusieurs niveaux dès sa conception, forages anciens et en mauvais état, …). Les types de pollution susceptibles de les affecter sont les mêmes que pour les masses d'eau libres.

### **Estimation quantitative des pressions significatives**

Pour l'estimation des rejets il existe 2 méthodes d'évaluation :

- Méthode directe par mesure des rejets (la plus adaptée lorsque disponible)
- Méthode indirecte par utilisation de facteurs d'émission fonction du niveau d'activité (nombre d'employés, tonnages, …).

Problème : en France, aucune donnée brute nécessaire à l'une ou l'autre des approches n'est disponible de manière exhaustive sur l'ensemble du territoire français.

Le programme RSDE2 (action nationale de recherche et de réduction des rejets des substances dangereuses dans les eaux) permettra l'estimation des flux des polluants les plus importants. Cette donnée pourra alors être utilisée, avec l'estimation des taux de pertes des réseaux de collecte des rejets pour l'estimation quantitative de la pression sur les eaux souterraines. Pour les autres cas d'étude (fuites des sites de stockage des produits) une étude qualitative sera possible (nom des produits).

### **Description des pressions**

Les informations à acquérir pour l'estimation des pressions sont :

- Localisation de l'établissement
- L'activité de l'établissement (actuelle et éventuellement passée)
- Le type de pression (rejet direct, fuite, ...)
- Le ou les produits rejetés, déversés ou émis
- Description du rejet (continu / intermittent, contrôlé / non-contrôlé)
- Le volume rejeté, déversé ou émis
- détail des sources (type de décharge (inerte/produits volatils), dépôts de carburants anciens,…).

Pour obtenir toutes les informations relatives à une pression il est nécessaire de combiner les informations provenant de diverses sources d'informations :

- **BASIAS** inventaire historique des sites industriels et activités de service abandonnés ou non, susceptibles d'engendrer une pollution de l'environnement. www.basias.brgm.fr
- **BASOL** sites et sols pollués ou potentiellement pollués appelant à une action des pouvoirs publics à titre préventif ou curatif. http://basol.environnement.gouv.fr/
- **FICSP**  Base de données relative aux installations classées et sites pollués (ICSP) soumis à auto-surveillance de la qualité des eaux souterraines et dont les données de qualité des eaux souterraines ont été bancarisées dans ADES.
- 1) Inventaire des sites industriels

Comme on estime que les pressions significatives sur les eaux souterraines sont principalement dues au transfert des contaminants des sols pollués vers les nappes (lessivage des polluants des sites et sols contaminés, fuites de produits chimiques manufacturés et associées à l'industrie pétrochimique, fuites des sites de dépôts de déchets industriels,…) la première information à collecter est relative à l'inventaire des industries/activités potentiellement polluantes. Afin que l'inventaire soit le plus complet possible, il est nécessaire de croiser les informations importantes disponibles sur plusieurs sources, aucun ne disposant, à elle toute seule, de l'intégralité de l'information. Comme indiqué, plusieurs bases de données peuvent être utilisées.

Afin que la « base de données » soit la plus complète possible, il est nécessaire de croiser les informations importantes disponibles sur plusieurs sites, aucun site ne disposant, à lui tout seul, de l'intégralité de l'information.

**La première difficulté de ce travail sera de ne pas créer, en croisant les différentes bases de données, de « faux doublons », c'est-à-dire de bien mettre en lien une même entreprise présente dans différents sites.** Ceci illustre le fait qu'une table de correspondance entre les différents identifiants d'un même site industriel est nécessaire. En effet, certains sites industriels en exploitation (identifiés par un code GIDIC) sont également identifiés comme sites pollués (code BASOL) ; à l'inverse, un site pollué n'est pas nécessairement un site industriel. Les anciens sites industriels codes BASIAS) ne disposent pas nécessairement d'identifiant GIDIC mais peuvent être d'anciens sites polluants (BASOL). A ce jour enfin, les sites soumis à surveillance sont identifiés dans ADES par un code SANDRE avec une correspondance si possible avec les autres codes Basias et Basol.

Les bases qu'on se propose d'utiliser présentent diverses forces et limites :

**BASIAS.** C'est l'inventaire le plus exhaustif et le plus complet à l'heure actuelle avec 254 000 sites industriels et activités de service recensées à mi-2011 et répartis sur toute la France. Néanmoins, il est important de préciser qu'il s'agit là d'informations issues d'inventaires régionaux réalisés à une période donnée. Par ailleurs, au moment des études, et pour les sites dont l'activité était terminée, l'inventaire n'a pas porté dans tous les départements sur la même période ; ainsi, parfois 10, 20, voire 30 ans de données n'ont pas été traitées, ce qui constitue une lacune parfois importante. Depuis quelques années, une procédure d'actualisation existe, mais elle ne concerne que les sites anciennement BASOL (sites dont les pollutions ont été traités). Des recensements plus précis peuvent être réalisés ponctuellement au gré de nouvelles études (IHU : Inventaire Historique Urbains par exemple) ; lorsqu'ils sont menés par le BRGM, ils sont généralement accompagnés d'une mise à jour de Basias. Cependant, des bases locales, pas toujours accessibles ont pu être développées par ailleurs.

Une information importante présente sur ce site est l'état de l'activité. En effet, même si les sites pour lesquels l'activité est terminée ne doivent pas être écartés, il est probable que les sites en activité

disposent de plus d'informations, en particulier sur les rejets. Néanmoins, même si une première classification sur l'état peut être envisagées, il faut absolument garder dans les bases de données et présenter sur les cartes les sites dont l'activité est terminée car ils peuvent parfois être à l'origine de pollutions (présence de polluants non détectés car pas recherchés actuellement à cet endroit précis, polluants en cours de transfert vers les nappes, remobilisation de polluants lors de travaux suite à des réaménagements de sites, …).

Cette information sur l'état de l'activité nécessite néanmoins d'être utilisée avec précaution, car il s'agit d'un état constaté à **la date de fin d'inventaire**, ce qui implique que depuis, l'état a pu changer. De plus, cette date n'est pas généralisable puisqu'elle est différente d'un département à un autre. L'information sur l'activité actuelle (si le site est exploité) renseigne sur les polluants susceptibles d'être utilisés et/ou rejetés sur le site. L'historique des différentes activités est également très important pour connaitre ce qui a été utilisé et/ou rejeté.

Une seconde information importante également est la localisation du site industriel. D'une manière générale, lorsque des plans étaient disponibles dans les archives, la localisation du site industriel a pu être faite de façon assez précise et les coordonnées disponibles sur le site Basias correspondent au centroïde du site industriel. Lorsqu'aucun plan n'était disponible, des recoupements ont été fait grâce aux adresses et à l'utilisation d'un outil de géolocalisation. Néanmoins, dans ce cas, il existe une imprécision sur la position très précise du site. Pour le travail sur les pressions-impacts, si l'on se replace à l'échelle de la masse d'eau, cette imprécision ne devrait pas poser de problèmes. Néanmoins, dans un but d'une utilisation optimale des données de Basias, la géolocalisation précise est fondamentale (ex : croisement Basias/AEP, lien avec les établissements sensibles, …).

**BASOL.** Le site Basol constitue la base de données pour les sites et sols pollués ou potentiellement pollués appelant à une action des pouvoirs publics à titre préventif ou curatif. A ce jour, la base de données contient 4438 sites au 1<sup>er</sup> août 2011. La grande majorité de ces sites est dans Basias. Un croisement pourra être fait avec Basias grâce au code Basol du site industriel disponible dans les deux sites afin de vérifier la duplication des informations. Si des sites récemment recensés dans BASOL sont absents de BASIAS les informations nécessaires à l'inventaire des pressions seront prises directement dans la base de données BASOL.

**ADES -** La banque de données Ades regroupe les données de surveillance de la piézométrie et de la qualité des eaux souterraines. A ce titre, les données acquises sur les sites industriels soumis à surveillance sont bancarisées dans Ades. Les sites industriels (environ 4000) et les points de surveillance associés (environ 24 600 points début août 2011) appartiennent au réseau qualitatif national pour le suivi des installations classées (un réseau de suivi par région et un méta-réseau regroupant les réseaux unitaires). C'est, derrière les données de Sise-Eaux pour les captages AEP (ministère de la santé), le 2ème plus important réseau de qualitomètres d'ADES. La majorité des sites présents dans Ades disposent d'un identifiant GIDIC, de nombreux sites disposent également d'un code BASOL ; occasionnellement, ils disposent de code BASIAS. Par ce biais, les sites industriels peuvent être mis en regard des données de suivi des eaux souterraines.

Dans le but d'obtenir plus d'informations sur les sites industriels eux-mêmes, les renseignements disponibles dans l'outil **FICSP** (outil Access à destination des DREAL et des Agences de l'Eau) seront prises en compte. Dans différents cas, la collecte d'informations complémentaires auprès des DREAL sera nécessaire pour compléter certaines informations.

Grâce aux données disponibles dans les différents sites et outils, une « base de données » pourra être constituée par les Agences de l'eau. Les champs nécessaires ainsi que la source associée sont listés dans la figure ci-dessous.

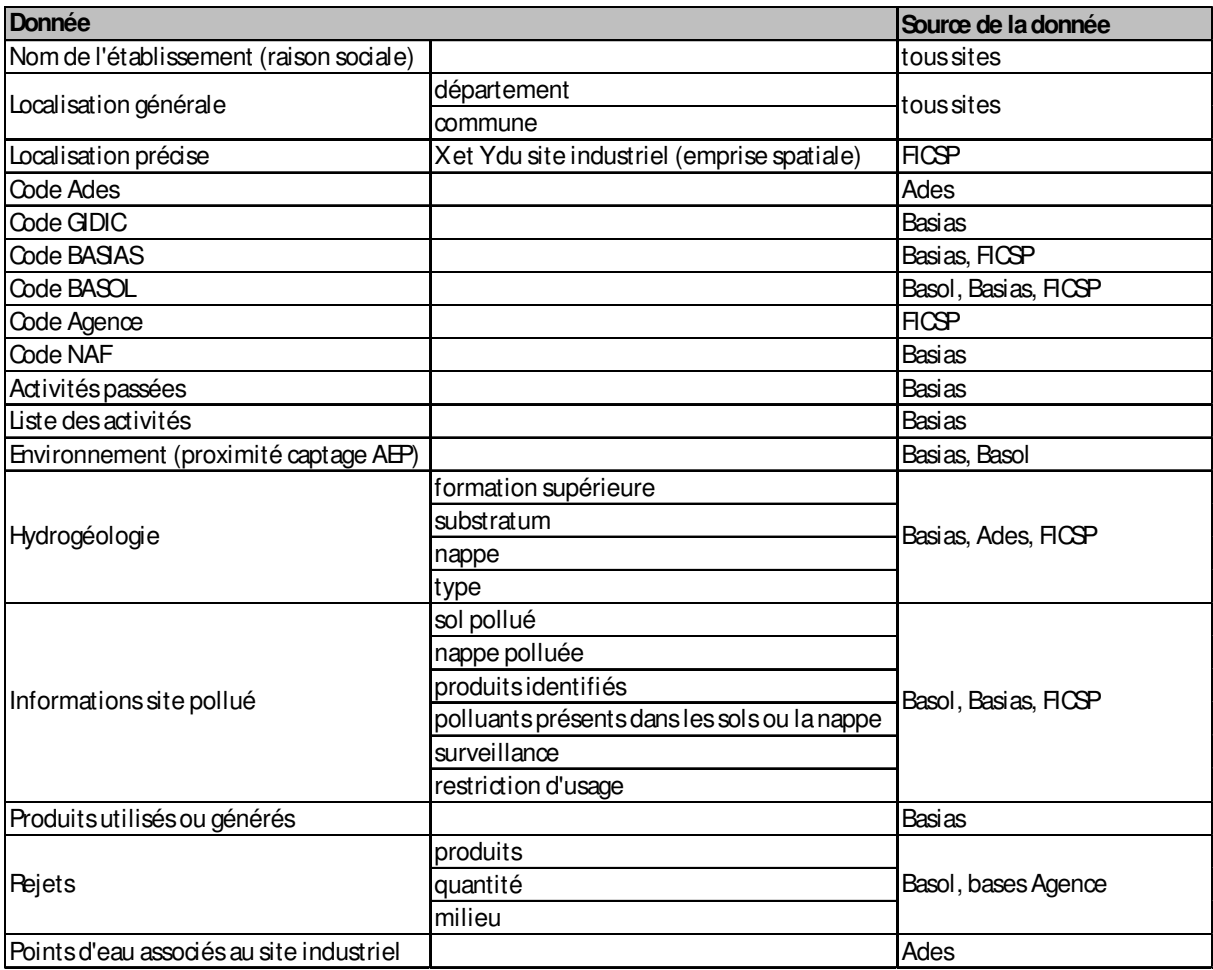

Liste des champs de la base de données avec indication de la ou les source(s) de données.

Pour les AE, lesquelles anticipent la perspective de mise à jour régulière de ces études, il est important de ne pas créer une nouvelle base, mais de permettre l'amélioration du renseignement et du suivi des bases existantes afin de réaliser une mise à jour selon une procédure équivalente, fondée sur des bases de données dont l'entretien et la mise à jour régulière aura été assuré par ailleurs.

2) Estimation des pollutions potentielles ou avérées des sols et eaux souterraines

La base de données complète préparée permettra, en plus d'un inventaire simple des installations classées, de regarder les pollutions potentielles ou avérées et renseignées dans une base de données comme BASIAS ou BASOL. Ces bases de données contiennent en partie les indications sur les produits rejetés par les industries et les milieux affectées (et quelques fois des estimations des volumes des rejets). Lorsque non renseigné, l'utilisation de la matrice activité-polluants actualisée permettra de définir les produits liés à l'activité de l'industrie considérée. Dans le cas où une pollution de la nappe est identifiée (champs « types de pollutions » dans BASOL) et des polluants signalés présents dans les sols ou les nappes l'impact ponctuel d'origine industrielle peut être cartographié directement.

Parmi les informations nécessaires à une estimation quantitative des pressions, certaines ne sont pas disponibles à l'heure actuelle (volumes mensuels, description précise du rejet, …).

De plus, la localisation précise du rejet (ou fuite) n'étant pas connue, elle sera ramenée à celle de l'établissement, ou de la commune, seules informations disponibles. Il y aura donc une approximation pour le positionnement du rejet.

Les activités des industries sont décrites selon une « nomenclature d'activités françaises » ou code NAF (http://recherche-naf.insee.fr/SIRENET\_Template/Accueil/template\_page\_accueil.html). Ce code est attribué à toute activité économique. Une version révisée (NAF v.2) est en vigueur depuis 2008. Le code NAF ne permet toutefois pas d'estimer quels sont les polluants produits par l'industrie considérée. Le BRGM propose d'actualiser et d'informatiser (tables ACCESS) la matrice activitéspolluants développées en 1995 (gestion des sites (potentiellement) pollués) afin de permettre un lien direct entre un code NAF et les polluants métalliques, minéraux et organiques potentiellement issus de l'activité industrielle. La mise à jour de la matrice consiste en l'actualisation des codes NAF, le renseignement de certains codes non inclus dans la version de 1995 (décharges par exemple), le changement des codes couleurs en codes numériques,…. Le code NAF sera obtenu directement de la base de données BASIAS.

Un croisement sera ensuite fait, pour les sites BASIAS, avec la matrice activités-polluants afin d'établir des cartes de pressions pour divers polluants.

Pour les IC, ICSP et BASOL, les données sur les principales substances émises et suivies sont déjà disponibles.

Ainsi, le croisement de toutes les informations disponibles permettra aux Agences de l'eau d'établir diverses cartes et tableaux présentant la localisation des industries potentiellement polluantes, les activités principales de ces industries et les polluants susceptibles d'être rejetés par les industries. Pour les pollutions des sols et eaux souterraines inventoriées (avérées ou potentielles, BASOL/BASIAS/FICSP) des données plus précises pourront être produites. Une carte des pollutions avérées dans les sols et les eaux souterraines pourra être établie.

Concernant les cartes, elles permettront un positionnement des industries avec possibilité d'identification des substances rejetées et des volumes par le biais d'analyses thématiques (taille, couleur et forme des symboles). La densité des sites sur certains secteurs, la diversité des activités industrielles, la multitude de polluants susceptibles d'être rejetés pourrait rendre la représentation graphique non lisible. Il conviendra alors, si nécessaire, d'identifier des zones à forte densité d'industrie et si besoin de hiérarchiser ces zones par ordre de d'importance en fonction de critères qu'il conviendra de définir au préalable. On pourra par exemple définir le ou les critère(s) discriminant(s).

- tous les grands sites industriels ou groupements de sites
- tous les sites industriels (quelle que soit leur taille) pour lesquels une rivière ou écosystème associé est situé à proximité (sans que cela ne présage d'un transfert de pollution éventuelle de la masse d'eau souterraine vers l'écosystème associé)
- uniquement les sites d'Ades car ce sont ceux qui bénéficient d'un suivi de la qualité des eaux
- uniquement les sites présents dans Basol car il y a eu, a priori, une pollution avérée à un moment donné.
- autres

D'autres données pourront être présentées sur ces cartes, telles que :

- fond géologique et vulnérabilité des aquifères (IDPR par exemple)
- identification des zones à risque de fond hydrogéochimique élevé en éléments traces dans les eaux de surface et eaux souterraines
- cartographie des masses d'eau de niveau 1
- zones Natura 2000 et ZRE
- les captages d'alimentation en eau potable (référentiel captages AEP) et leurs aires d'alimentation (AAC). Pour les captages AEP abandonnés, il serait intéressant de regarder s'il existe un lien probable ou non entre un établissement donné et la pollution d'un captage en faisant un lien avec Basol où l'information sur la présence d'un captage AEP peut être donnée, ainsi que l'éventuel impact causé par l'industrie sur celui-ci et les éventuelles restrictions d'usage. L'information sur les raisons de l'abandon d'un captage AEP n'est malheureusement pas bancarisée actuellement.

Des fiches pourront également être établies afin de synthétiser à l'échelle de la masse d'eau les informations recueillies. Elles pourront être très succinctes ou beaucoup plus détaillées à volonté, les différents éléments étant dans la base de données.

Pour l'estimation des pressions par fuites de réseaux il est nécessaire de connaitre les rejets déclarés par les industriels. Ces données sont disponibles dans les Agences de l'eau. Les fichiers de redevance pollution des Agences de l'Eau contiennent le code de procédé de chaque installation, dit TEF (Tableau d'Estimation Forfaitaire) avec une liste d'éléments toxiques potentiellement rejetés. Le guide méthodologique de 2003 souligne qu'« il n'existe pas de possibilité de mise en correspondance directe entre les codes TEF et NAF, ces deux nomenclatures répondant à deux logiques différentes (TEF : process et NAF : activité économique). Des équivalences entre les deux nomenclatures, auxquelles on pourrait relier les micropolluants rejetés, peuvent être localement trouvées mais ce travail n'est pas disponible partout ». Lorsque les Agences utiliseront leurs codes TEF pour l'estimation des rejets déclarés ils ne pourront donc pas croiser les informations données par les autres bases de données.

### 3) Évaluation des impacts

L'estimation des impacts se fait en croisant les données d'état et les données de pression disponibles. Une masse d'eau est impactée si on constate un changement d'état ou si l'on prévoit une évolution défavorable par rapport à un état de référence identifié préalablement. Il convient pour ce travail de tenir compte des anomalies d'origine naturelles dont la cartographie a été établie par le BRGM (rapports sur l'identification des zones à risque de fond géochimique élevé en éléments traces dans les cours d'eau et les eaux souterraines des différents bassins métropolitains, Brenot et al., 2007 et Blum et al., 2006). Du fait du grand nombre de molécules issues des industries potentiellement polluantes il est possible de ne rechercher dans les bases de données disponibles que les éléments détectés au moins une fois lors du RSDE (voir rapport RSDE 2008).

Pour tous les sites industriels, une étude des données disponibles sur la qualité des eaux souterraines devra être réalisée. Pour se faire plusieurs types de données pourront être utilisés :

- données de suivi des installations classées (Ades). Ces données devraient permettre de mettre en regard de façon précise les rejets industriels avec la qualité des eaux au droit même des installations. Dans ce cas, il serait intéressant de compléter les données qualitatives disponibles en ligne avec certaines informations disponibles dans FICSP, telle que la position du point par rapport au site (amont ou aval hydraulique). Les éléments de synthèse sur la qualité des eaux pourraient également être intégrés.
- données acquises dans le cadre des campagnes exceptionnelles 2011 (et RSDE),
- données de suivi de la qualité des eaux souterraines dans le cadre de la DCE (RCO et RCS sous Ades)

**ADES.** La banque de données Ades regroupe les données de surveillance de la piézométrie et de la qualité des eaux souterraines. A ce titre, les données acquises sur les sites industriels soumis à surveillance sont bancarisées dans Ades. Les sites industriels (environ 4000) et les points de surveillance associés (environ 24 600 points début août 2011) appartiennent au réseau qualitatif national pour le suivi des installations classées (un réseau de suivi par région et un méta-réseau regroupant les réseaux unitaires).

En effet, en France, plus de 4000 installations classées pour la protection de l'environnement en activité font l'objet d'une obligation de surveillance des eaux souterraines en amont et aval de leur implantation au titre de l'article 65 de l'arrêté ministériel du 02/02/98 modifié ou de différents arrêtés ministériels spécifiques (stockage de déchets ménagers et assimilés, carrières, exploitations de traitement de surface…). L'obligation de surveillance porte aussi sur les sites et sols pollués, faisant ou ayant fait l'objet d'actions de la part des pouvoirs publics, afin de s'assurer de gestion adaptée des sources de pollutions et de la maîtrise suffisante des éventuels impacts. L'ensemble des informations recueillies à ce titre par de multiples intervenants est transmis à l'inspection des installations classées en place, principalement dans les directions régionales de l'environnement, de l'aménagement et du logement (DREAL).

Les situations propres aux sites industriels, aux sites et sols pollués et à la qualité des milieux de façon plus générale, sont caractérisées par des enjeux sanitaires, environnementaux, mais aussi par des enjeux en termes de responsabilités impliquant non seulement les exploitants ou les promoteurs mais aussi les pouvoirs publics garants de la santé et de la sécurité publique. Ainsi, sur la base d'initiatives régionales depuis plusieurs années ou sur la base du programme national régionalisé depuis 2006, les opérations de bancarisation dans la base de données publique ADES des données relatives aux ICSP sont mises en place sur la quasi-totalité du territoire national. Les informations bancarisées dans Ades dans ce cadre portent à la fois sur les sites industriels (localisation, identification et activité), sur les forages surveillés (localisation, caractéristiques et entités hydrogéologiques captées) et sur la qualité des eaux souterraines (résultats des analyses historiquement pratiquées, essentiellement celles acquises entre 1998 et 2006 pour la plupart). Actuellement, la localisation précise des sites industriels, qui représente comme nous l'avons dit précédemment, une information capitale, est en cours de validation. En effet, lorsque les informations nécessaires à la localisation du site n'étaient pas suffisantes, ceux-ci ont été ramenés au centroïde de la commune.

Certains captages AEP ont dû être abandonnés, parfois en raison de problèmes de qualité. Cette information est disponible dans le référentiel des captages AEP téléchargeable sur ADES. Parmi les différents motifs d'abandon, plusieurs peuvent être en lien avec une pollution d'origine industrielle : arsenic, hydrocarbures, autres paramètres. Cette information pourra également être collectée afin d'être mise en relation avec les pressions ponctuelles industrielles. Un programme est en cours de démarrage en Pays de la Loire sur ce sujet.

L'intérêt principal des réseaux de suivi est que l'évolution des teneurs observées dans les ESO pour les paramètres posant problème pourra être suivie dans le temps. Ainsi, dans le cas d'une contamination détectée (éléments dissous analysés dans les eaux souterraines et présence de cet élément dans la liste des rejets potentiels des installations classées à proximité du site), il sera nécessaire de regarder l'évolution des concentrations afin d'évaluer s'il s'agit d'une pollution ponctuelle ou continue, actuelle ou ancienne.

Les données de concentrations devront être comparées aux valeurs du fond hydrogéochimique naturel et seules les valeurs au-dessus de ces valeurs seuils seront prises en considération.

Dans l'idéal, il faudrait également tenir compte du temps de transfert vers les eaux souterraines et des éventuelles modifications possibles, ne serait-ce que pour adapter les données à prendre en compte (données des années antérieures : combien d'années en arrière ?). En fonction du temps de transfert estimé, les données à utiliser devraient ainsi pouvoir être adaptées. Néanmoins, il n'existe pas à ce jour d'étude globale de ce type. Les premières informations obtenues mi 2012 sur le bassin RMC dans le cadre de l'étude « État des masses d'eau du bassin Rhône Méditerranée vis-à-vis des pollutions industrielles : Exploitation des connaissances relatives aux « pressions » et « impacts » - Approche méthodologique en région Rhône Alpes et test » permettra de mieux définir les limites et avantage de cette méthode.

Cette évaluation devra permettre de réaliser des cartes sur lesquelles les points présentant des pollutions avérées pourront être mis en exergue. Une carte par type de pollution et par masse d'eau affectée devra être effectuée.

# 3.1.6. Références

Barré H., Greaud-Hoveman L., Houeix N., et al. (2008) – Les substances dangereuses pour le milieu aquatique dans les rejets industriels et urbains. Bilan de l'action nationale de recherche et de réduction des rejets de substances dangereuses dans l'eau par les installations classées et autres installations. Rapport d'étude DRC-07-82615-13836C.

Blum A., Brenot A., Chery L., Sonney R. (2006) - Identification des zones à risque de fond géochimique élevé en éléments traces dans les cours d'eau et les eaux souterraines du bassin Rhône - Méditerranée et Corse. Rapport de phase 2 - Caractérisation des secteurs à risque. RapportBRGM/54530-FR.

Brenot A., Gourcy L., Allier D., et al. (2007) - Identification des zones à risque de fond géochimique élevé en éléments traces dans les cours d'eau et les eaux souterraines. Cinq volumes (Bassin Artois-Picardie, Bassin Rhin-Meuse, Bassin Seine-Normandie, Bassin Loire-Bretagne, Bassin Adour-Garonne). BRGM/RP-55346-FR.

Daunis M., Grassin L., Leignel K. et al. (2010) Suivi de la qualité des eaux souterraines au droit des installations classées et sites pollués en Midi-Pyrénées. Phase 2: 63 sites. Rapport BRGM/RP-58869- FR.

Schomburgk S., Elsass P., Noel Y., Guignat S. (2008) - Région Alsace. Exploitation de l'inventaire historique régional Alsace des anciens sites industriels et activités de service. Analyse des risques pour les eaux souterraines. Rapport BRGM/RP-56102-FR.

# **3.2. Etat des masses d'eau souterraines vis-à-vis des pollutions industrielles**

# 3.2.1. Structure de l'analyse pression-impact

Les besoins pour la réalisation de l'étude pression-impact des pollutions ponctuelles d'origine industrielles sur les masses d'eau sont les suivants :

- Identifier les principaux bassins industriels,
- Caractériser les pressions « ponctuelles » sur chaque bassin industriel,
- Caractériser l'état qualitatif des eaux souterraines pour les polluants associés aux pressions « ponctuelles » sur chaque bassin industriel,
- Caractériser les impacts avérés ou potentiels sur les eaux souterraines dès lors que le lien entre des pressions « ponctuelles » et un éventuel état dégradé des eaux souterraines est établi ou suspecté,
- Synthétiser la situation au regard des critères de rapportage européen pour les masses d'eau souterraine concernées.

Afin de répondre à ces questions il est nécessaire de compléter diverses études qui s'articulent en 5 phases :

- Phase 1 : Inventaire des pressions ponctuelles et délimitation des principaux bassins industriels et collecte des données associées,
- Phase 2 : Collecte et révision des données de qualité des eaux souterraines issues d'ADES et organisation des informations par entités hydrogéologiques<sup>5</sup>,
- Phase 3 : Caractérisation, par une approche méthodologique « standard » (cartographique et analytique), des pressions, de l'état des eaux souterraines et des impacts sur les eaux souterraines,
- Phase 4 : Synthèse par masse d'eau souterraine ayant vocation à alimenter l'état des lieux révisé sur les eaux souterraines,
- Phase 5 : Synthèse des données produites à l'échelle du bassin.

# 3.2.2. Périmètre d'étude

**La notion de « bassin industriel »** est entendue comme une entité géographique cohérente au plan du tissu industriel existant ou historique, au plan hydrologique et hydrogéologique. L'extension des bassins couvre un maximum d'environ 5 à 10 communes et se limite aux secteurs caractérisés par une concentration suffisante de certains sites industriels ou sources de pollution ponctuelles et potentielles. Ainsi :

- 1) L'identification des bassins industriels prendra en compte une composante restreinte du « tissu industriel », regroupant exclusivement
	- a) parmi les sites industriels $^6$ , ceux soumis à auto-surveillance<sup>7</sup> de la qualité des eaux souterraines,
	- b) les sites BASOL,

 $\overline{a}$ 

<sup>&</sup>lt;sup>5</sup> A cette date, les ouvrages déclarés dans ADES indiquent l'entité hydrogéologique captée en référence au BDRHFv1 ; le regroupement des données nécessite donc d'être effectué selon ce référentiel.

<sup>&</sup>lt;sup>6</sup> Sites industriels : sites ICPE soumis à autorisation seulement, hors « élevage ou agroalimentaire », tours aéroréfrigérantes, éoliennes

<sup>7</sup> Article 65 de l'Arrêté ministériel du 2 février 1998

- 2) Une fois les bassins identifiés, leur délimitation sera ensuite ajustée au regard des données disponibles concernant
	- c) les sites BASIAS,
	- d) les données de surveillance de la qualité des eaux souterraines versées sous ADES
	- e) le bâti industriel.

**Ainsi, on identifiera des « pressions ponctuelles isolées »** correspondant aux sites industriels soumis à auto-surveillance et aux sites BASOL n'appartenant à aucun bassin industriel. Ces pressions ponctuelles isolées ne seront pas considérés dans l'étude (Phases 3, 4 et 5) de caractérisation des « Pressions-Etat-Impacts ». Les pressions ponctuelles isolées seront néanmoins recensées afin de faciliter ultérieurement l'examen des conditions de « pressions » et d'« impact » à l'échelle des masses d'eau souterraines. Les pressions ponctuelles isolées recensées seront uniquement les sites industriels<sup>1</sup> soumis à auto-surveillance et les sites BASOL. Les anciennes activités de service (base BASIAS) ne seront pas considérées dans le recensement des « pressions ponctuelles isolées ».

**Concernant l'état des eaux souterraines,** les données utilisées seront celles versées sous ADES. Il peut s'agir de données issues des réseaux « Installations Classées – Sites Pollués », des réseaux de l'Agence de l'Eau, des conseils généraux ou d'autres structures publiques locales, des Unités Territoriales Après Mines (UTAM), de producteurs privés éventuels.

Du fait de l'existence possible à la fois de « forages défectueux » ou mal conçus (interceptant 2 niveaux aquifères, ou bouchés, ensablés ou dont les niveaux crépinés sont inadaptés), une sélection devra être faite ; tout ouvrage dont la fiabilité est incertaine devra être extrait de la sélection. De même, certaines analyses pourront apparaître en dehors du domaine de validité ; ces données seront écartées.

**Pour la synthèse des résultats à l'échelle du bassin**, la restitution comportera un bilan de situation sur les différents bassins industriels avec les pressions, états et impacts identifiés. Le caractère synthétique de cette phase impose un recours à un résultat formalisé de façon simple et à une interprétation rédigée de façon globale.

### 3.2.3. Contenu du programme

### 3.2.3.1. Phase 1 – Inventaire des pressions ponctuelles, identification et délimitation des bassins industriels

La phase 1 concerne :

- Phase 1.1. : un inventaire de 1<sup>er</sup> niveau des pressions ponctuelles (sites industriels<sup>1</sup> soumis à autosurveillance et sites BASOL) et une identification des bassins industriels,
- Phase 1.2. : un inventaire de  $2^{<sup>ème</sup> niveau, ou complémentaire, des pressions ponctuelles (tous les$ sites industriels<sup>1</sup>, les sites Basias & Bâti industriel) et une délimitation des bassins industriels.

### Phase 1.1. – Inventaire de 1 $e^{i\theta}$  niveau des pressions ponctuelles et identification des bassins industriels

L'inventaire de 1<sup>er</sup> niveau des pressions ponctuelles sera mené sur l'ensemble des secteurs géographiques appartenant au bassin Rhône Méditerranée. Pour cette phase 1.1., l'inventaire sera donc réalisé sur la base :

- 1) des sites industriels<sup>1</sup> soumis à auto-surveillance extraits de la base GIDIC-S3IC gérée par le ministère en charge de l'écologie,
- 2) des sites faisant l'objet d'une action de la part des pouvoirs publics en matière de pollution (base BASOL gérée par le ministère de l'écologie),
- 3) d'avis d'expert éventuels.

Cet inventaire est conditionné par une extraction des données par les services en charge de la gestion de celles-ci au ministère en charge de l'écologie (BSSS pour les données BASOL, BRPICQ<sup>8</sup> pour les données GIDIC-S3IC) et leur mise à disposition au BRGM.

Cette première étape permettra l'identification des bassins industriels à étudier et permettra également d'identifier les principaux secteurs concernés par des pressions ponctuelles isolées seulement, lesquelles ne seront rattachées à aucun bassin industriel.

### Phase1.2. – Inventaire de 2ème niveau des pressions ponctuelles et délimitation des bassins industriel

Inventaire complémentaire

L'inventaire complémentaire de 2<sup>ème</sup> niveau ne concerne que les bassins industriels identifiés. Il doit permettre de renseigner la présence d'autres sources potentielles de pollution que celles considérées précédemment. Il s'agit :

- des sites industriels<sup>1</sup> non soumis à auto-surveillance (extraits de la base GIDIC-S3IC gérée par le ministère en charge de l'écologie),
- des sites industriels existants sous ADES et pour lesquels des données de qualité des eaux souterraines sont mises à disposition.
- des anciennes activités de service (Base BASIAS $9$ ),
- des zonages des bâtiments industriels existants.

Les données BASIAS seront celles accessibles sur le site internet dédié (hors inventaires historiques urbains – IHU). Le zonage des bâtiments industriels existants sera issu de la BDTopo  $\odot$  de l'IGN<sup>10</sup> , référentiel « bâti industriel ». Ce zonage doit répondre à la nécessité d'une prise en compte de la notion de « tissu industriel » qui sous-entend une notion de site industriel prise dans une conception assez large : zones artisanales, zones économiques, ... Le zonage issu de la BDTopo© sera donc utilisé à défaut de pouvoir accéder à d'autres sources de données cartographiques et spécifiques à l'échelle du bassin.

 8 BSSS : Bureau du sol et du sous-sol, BRPICQ : Bureau de la réglementation, du pilotage de l'inspection et des contrôles et de la qualité<br><sup>9</sup> Pese essessible vie **btt**r

Base accessible via http://basias.brgm.fr/

<sup>10</sup> Sous réserve de la possibilité d'utilisation au regard de la convention BRGM-IGN sur le sujet ; actuellement, l'affichage de ces données est restreint à un niveau de zoom inférieur à 12 km

Hormis les données de bâti industriel, les données existantes en termes de type et période d'activité industrielle, de pollutions potentielles ou avérées seront récupérées pour la caractérisation des « pressions » en Phase 3.

### Délimitation des bassins industriels

Pour délimiter les bassins industriels, 4 sources d'informations seront finalement utilisées : les sites industriels<sup>1</sup>, les sites BASOL et BASIAS et le bâti industriel. Les bassins industriels seront établis en respectant les zonages communaux. Ainsi, un bassin industriel est constitué d'une ou plusieurs communes.

Le principe qui sera retenu est celui d'une cohérence au plan industriel (zones d'activité industrielle, plateforme, couloir ou vallée industrielle...) fondée sur les sources de données évoqués mais intégrant également une cohérence au plan hydrologique ou hydrogéologique (les eaux superficielles et souterraines présentes au droit du secteur devant appartenir à des mêmes sous-bassins ou entités hydrogéologiques).

La notion de cohérence au plan industriel, hydrologique et hydrogéologique est rendue nécessaire par l'objet même de l'étude : les pressions en termes de pollutions ponctuelles. Il importe en effet qu'au droit des bassins industriels délimités, les polluants potentiels émis vers les eaux souterraines soient susceptibles de s'accumuler d'amont en aval hydraulique et que les données analytiques soient issues d'ouvrages interceptant les mêmes entités hydrogéologiques et également comparables entreelles.

### 3.2.3.2. Phase 2 – Collecte et traitement des données de qualité des eaux

Les données d'autosurveillance extraites de la base ADES seront utilisées. Il sera nécessaire de réaliser quelques traitements préliminaires à l'utilisation de ces données afin de permettre, de façon séquentielle :

- la saisie ou l'import d'une liste restreinte d'ouvrages. Le travail par liste restreinte d'ouvrage permet ultérieurement de mener le traitement des données pour les seuls ouvrages sélectionnés (ceux d'un bassin industriel, en ayant au préalable supprimé les ouvrages dont la nature ou l'état ne permet pas de garantir un niveau de confiance suffisant dans les données analytiques) ;
- l'examen de la distribution dans le temps des différentes campagnes de prélèvement (couple ouvrage & date) et des substances recherchées (par code SANDRE). Cette étape est nécessaire pour appliquer, si besoin, une date de coupure entre 2 lots de données qui seront traités séparément afin de caractériser l'évolution entre deux périodes successives ;
- le choix de la date de coupure. Cette étape est celle permettant de fractionner les données en 2 lots, pour une période antérieure et une période postérieure ;
- la prise en compte de critères de qualité des eaux souterraines. Ces critères sont ceux auxquels seront comparées les résultats analytiques afin de déterminer si l'analyse dépasse ou non le critère de qualité ;
- le traitement des données analytiques. Le traitement consistera à caractériser pour chaque date de prélèvement et chaque ouvrage les données analytiques afin de qualifier la situation de la façon suivante : non recherche, détection, dépassement ou non des critères.

Il conviendra également i) de supprimer du traitement proposé les valeurs sélectionnées manuellement et dont le niveau de confiance sera jugé insuffisant (risque d'erreur analytique ou erreur supposée dans le report des données dans ADES) et ii) de corriger certaines données. Par exemple, la saisie de données analytique de valeur « 0 » et caractérisée comme appartenant au domaine de validité est courante dans ADES. Ces données doivent être traitées comme des valeurs inférieures au seuil de détection ou de quantification.

L'étape de calcul, effectuée sur la base de données ainsi validée consistera, pour chaque lot de données et chaque période d'effectuer de façon globale (tous ouvrages confondus) à des calculs de moyennes ou médianes ou percentiles de données. On pourra également traiter les données en référence aux critères de qualité établis sur la base de la somme des valeurs de concentrations pour différents paramètres (exemple : TCE+PCE, sommes des Xylènes ...).

### 3.2.3.3. Phase 3 – Caractérisation des pressions, états et impacts

La caractérisation des pressions, états et impacts se fonde sur le traitement et l'analyse des données préalablement collectées. Il sera ainsi fait usage des données collectées depuis BASIAS, GIDIC, BASOL, ADES, BDREP et des éléments de synthèse figurant dans les fiches ICSP (issues des

travaux de bancarisation des données) ou d'informations synthétiques et actualisées fournies par les inspecteurs en charge des sites les UT DREAL $^{11}$ .

### Phase 3.1. – Caractérisation des pressions

La caractérisation des pressions sera établie sous forme de synthèse technique et sous forme cartographique à l'échelle de chaque bassin industriel constitué et considéré individuellement. Les sources de données utilisées pour qualifier les pressions seront la base GIDIC-S3IC, BASOL, BASIAS, BDREP et les fiches ICSP ; la données « Bâti industriel » sera utilisée pour la cartographie et apprécier d'autres sources potentielles de pollution (nature non connue).

La synthèse technique des pressions consistera, pour chaque bassin industriel, en une fiche type (modèle à définir – type A3 paysage). Cette synthèse concernera les aspects suivants :

- Types de pressions ponctuelles observées (sites industriels<sup>1</sup>, Basol, Basias, tissu industriel, nature des activités) et si possible des évolutions historiques connues (nombre d'installations et implantations),
- Nature des activités industrielles connues et recensées (selon données disponibles dans les bases consultées, et conformément aux nomenclatures utilisées – activité principale DGPR, NAF, nomenclature ICPE),
- Nature des pollutions « sols, eaux, sédiments » identifiées (applicable vraisemblablement pour les seuls sites BASOL et données BDREP),
- Familles de polluants susceptibles d'être présents dans les milieux air, sols et eaux pour les environnements industriels considérés. Pour cela, il sera fait usage de la meilleure technique possible de lien « industrie – substances » parmi celles envisageables (selon méthodologie en cours) :
	- Matrice « Activités Polluants » issue des anciens guides méthodologiques sites et sols pollués (Diagnostic Initial),
	- Liens établis dans le cadre des programmes RSDE (réduction des substances dangereuses dans l'eau, cf. circulaires d'application),

Ces données seront reprises de façon cartographique sous la forme d'une ou deux cartes de situation.

La figure suivante donne une illustration des principes évoqués.

 $\overline{a}$ 

 $11$  L'échelle de travail ne permet pas de prévoir un usage direct de rapports d'étude établis pour certains industriels et relevant des approches sites et sols pollués ; seule l'analyse de synthèses déjà existantes (type synthèses de BASOL ou synthèses établies dans les fiches FICSP) est envisagée.

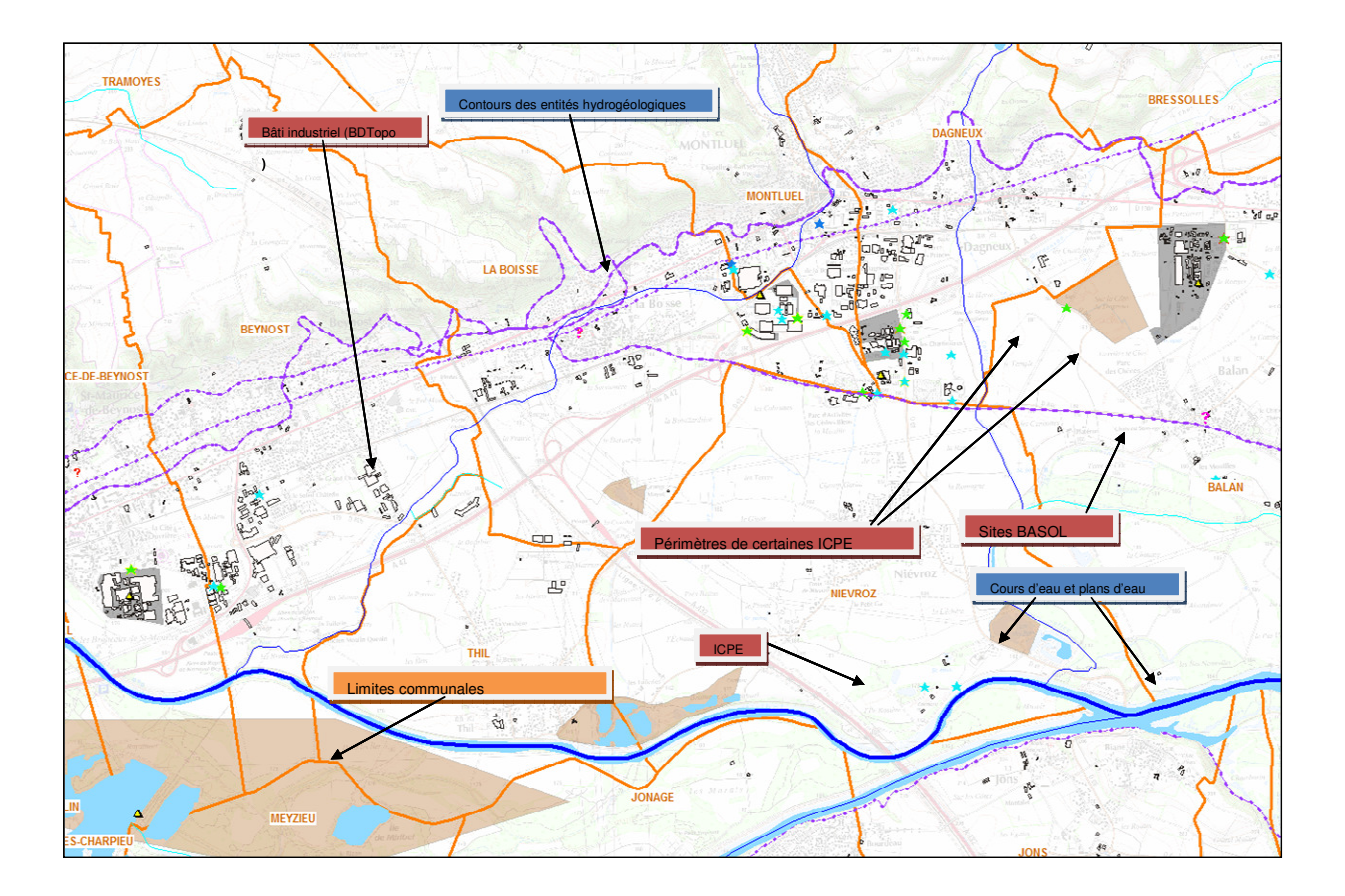

### Phase 3.2. – Caractérisation de l'état des eaux

La caractérisation de l'état qualitatif des eaux souterraines sera établie sous forme de synthèse technique et cartographique à l'échelle de chaque bassin industriel constitué considéré individuellement. La caractérisation de l'état des eaux se base sur les données versées sous ADES. La principale difficulté de cette étape est liée au nombre de paramètres, ou substances à considérer. Les données disponibles dans ADES sur certains secteurs laissent entrevoir l'existence de parfois plusieurs dizaines, voire plus d'une centaine de substances analysées. Il convient donc d'établir une hiérarchisation pour éviter la multiplication des interprétations et des cartes associées. Il faut dans ce contexte retenir le principe suivant. Les substances à prioriser sont :

- celles les plus uniformément recherchées dans le temps et sur les différents ouvrages,
- celles pour lesquelles des critères de qualité ont été établis au regard d'objectifs de préservation de la qualité des milieux et de santé publique (à définir à l'échelle nationale) ;
- celles appartenant aux familles de composés les plus persistants et qui présentent un risque environnemental ou sanitaire accru,
- celles dont l'émission au niveau des « pressions » est pressentie ou avérée.

En pratique, un jeu d'une dizaine de substances sera étudié sur chaque bassin. Ce jeu de données sera adapté à chaque bassin industriel.

La caractérisation de l'état qualitatif des eaux souterraines consistera pour chaque bassin industriel en une fiche type (modèle à définir – type A3 paysage). Cette synthèse concernera les aspects suivants :

- Synthèse et carte d'identification des ouvrages de surveillance existants dont les données sont versées sous ADES (seuls les données présentes dans ADES seront prises en compte),
- Synthèse et carte d'identification de la/ou des entités hydrogéologiques captées par les ouvrages (correspondance référentiel et entités de la synthèse hydrogéologique, et masses d'eau souterraines)<sup>12</sup>,
- Carte : par ouvrage, pour les substances choisies, et pour chaque période traitée (une ou deux selon les possibilités), caractérisation des données existantes selon une approche « recherche, détection, dépassement ». Le canevas proposé sera a priori le suivant avec 8 ou 5 niveaux possibles de qualification de la donnée selon qu'il existe ou non un critère de qualité. Les principes

 $\overline{a}$ 

 $12$  Les contours des entités BD Lisa seront indiqués à titre informatif

de classement sont indiqués ci-dessous avec la mise en forme par graphique circulaire correspondante.

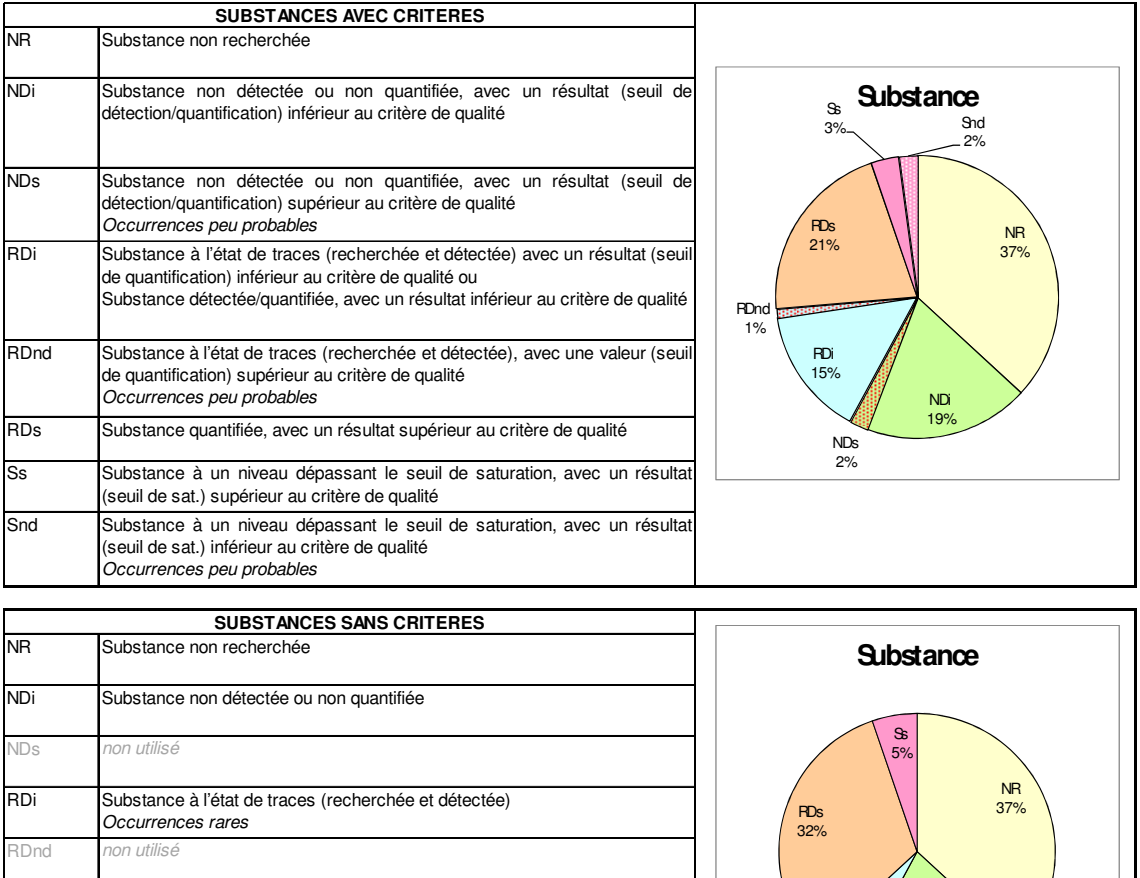

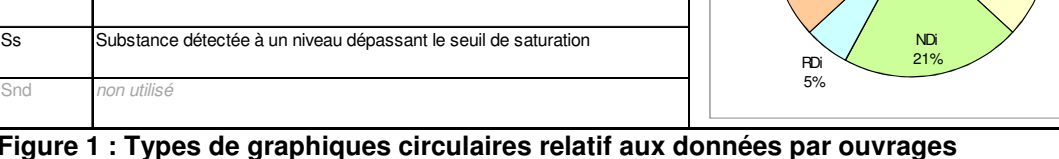

RDs Substance quantifiée

Attention : les notions de limites de détection et de quantification sont distinctes. Cependant, lors du travail de bancarisation des données relatives aux sites industriels, les données « < » ont été associées à des limites de détection ou de quantification de façon variable. Le retour d'expérience montre que ce type de données fournies par les laboratoires s'apparente généralement à une limite de quantification. Dans le traitement des données ADES, il ne sera donc pas fait de différence entre les données renseignées comme inférieures aux seuils de détection ou de quantification (exception faite des données bancarisées de façon spécifique comme « éléments traces » selon la nomenclature SANDRE).

La restitution cartographique sera similaire à celle présentée ci-dessous (extrait rapport RP-57255- FR) :

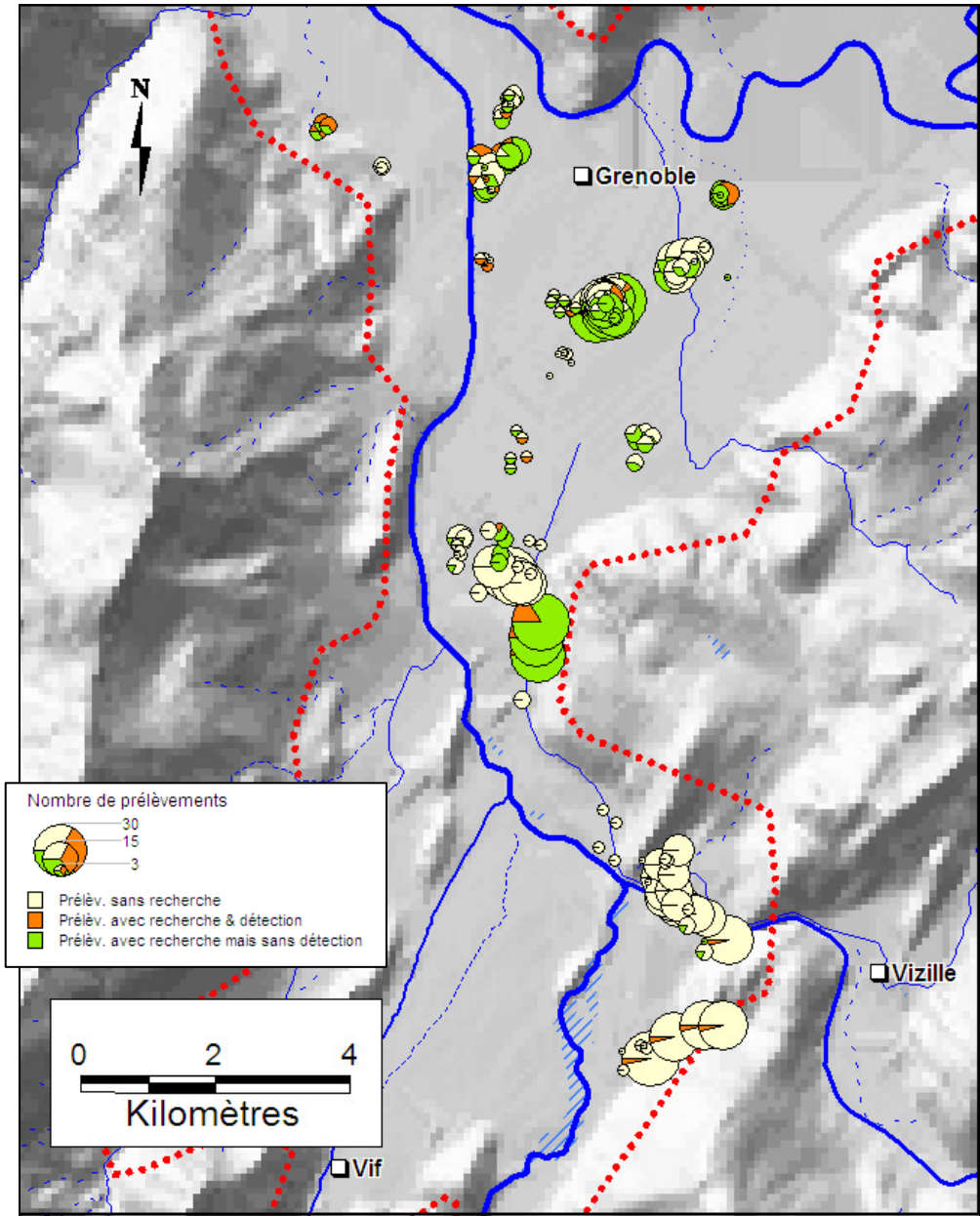

**Figure 2 : Carte de répartition pour le chrome total (exemple)** 

- Synthèse : description du profil de surveillance global du secteur. Cette description concernera, pour les substances choisies :
	- a) les familles de substances recherchées et détectées,
	- b) le profil de distribution des données dans le temps (période inter-échantillonnage et nombre de campagnes),
	- c) évolution ou situation des taux moyens associés de recherche-détection-dépassement (entre 5 et 8 catégories) à l'échelle du bassin,
	- d) gammes de concentrations (statistiques descriptives simples type BoxPlot) pour les données analytiques le permettant<sup>13</sup> et pour les substances choisies ;

Trois exemples de graphiques pour les présentations de type a), b) et c) sont donnés ci-dessous.

 $\overline{a}$ 

<sup>&</sup>lt;sup>13</sup> Seules données appartenant au domaine de validité (nomenclature SANDRE, code Remarque Analyse égal à

<sup>1)</sup> sont concernées pour ce cas

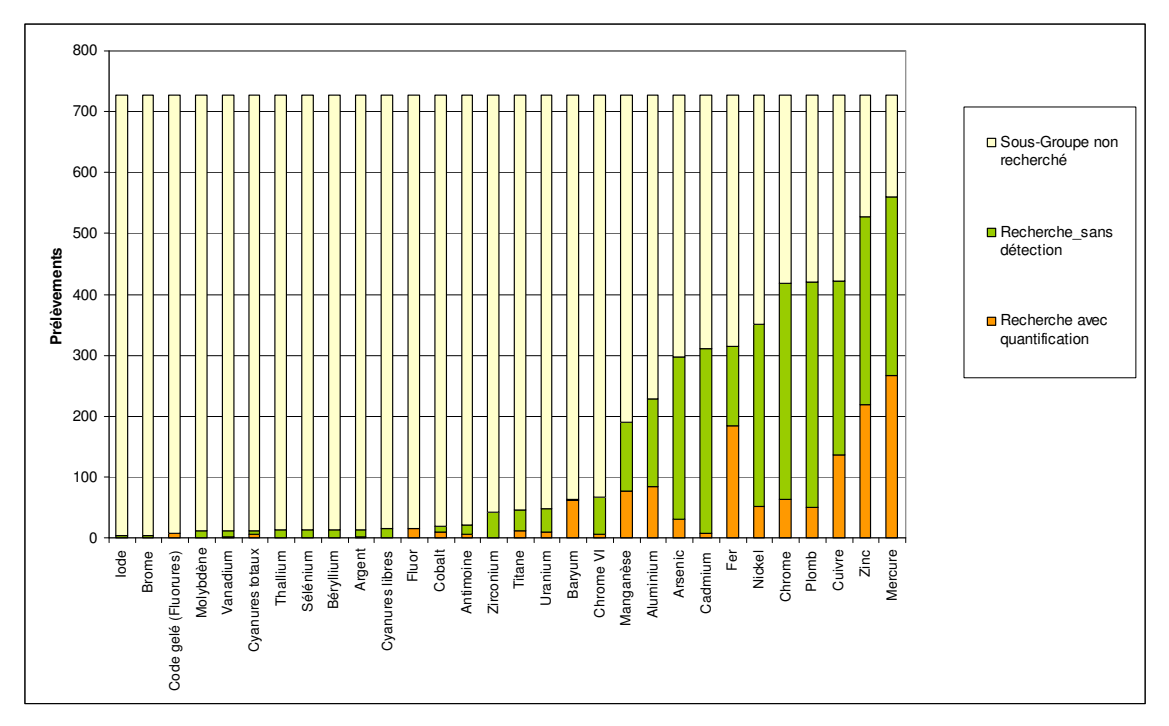

**Figure 3 : Type a) Familles de substances recherchées pour un ensemble de points et prélèvements sur le bassin industriel** 

![](_page_39_Figure_0.jpeg)

**Figure 4 : type b) Exemple de distribution temporelle des prélèvements par groupes de substances pour différents ouvrages** 

![](_page_40_Figure_0.jpeg)

**Figure 5 : Type c) Evolution des taux moyens sur le bassin de Recherche-Détection-Dépassement par ouvrages pour les différentes campagnes** 

- Synthèse : Qualification de l'état dégradé ou non des eaux souterraines, sachant que cette situation sera qualifiée avec les éléments suivants :
	- Etat (ou niveau de dégradation) : selon que certaines substances sont ou non détectées et dépassent ou non les critères de qualité,
	- Pérennité de la dégradation : selon que celle-ci a été occasionnelle et non confirmée, ou chronique,
	- Etendue de la dégradation : selon que la dégradation est constatée localement uniquement (et plutôt en tête, de façon centrale ou en pied de bassin) ou de façon plus généralisée (et si justifiée estimation de la surface de l'entité hydrogéologique dégradée),
	- Niveau de confiance de l'information : selon que les données sont suffisantes ou au contraire insuffisantes, éparses et trop ponctuelles.

La grille de renseignement envisagée est la suivante :

![](_page_41_Picture_157.jpeg)

### Phase 3.3. – Caractérisation de l'impact

De façon générale, la caractérisation de l'impact réside sur un principe : l'impact est considéré comme existant dès lors que le lien entre une pression et un état « dégradé » est identifié. Dans la présente étude, le schéma d'interprétation sera le suivant :

- 1) Etablissement du niveau d'impact en fonction du lien entre des pressions existantes et l'état de dégradation des eaux souterraines. Pour chaque entité hydrogéologique considérée au droit de chaque bassin industriel, un niveau d'impact unique sera établi selon la grille suivante :

![](_page_42_Picture_267.jpeg)

- 2) Précisions, pour chaque cas d'impact avéré ou incertain, de la ou des substances ou familles de substances qualifiant l'état des eaux souterraines,
- 3) Précision, pour chaque cas d'impact avéré ou incertain :
	- des principaux sites à l'origine de la dégradation,
	- des conditions éventuelles de maîtrise des sources de pollutions en lien avec un plan de gestion (sites ayant mis en œuvre ou mettant en œuvre des actions sols ou sources de pollution)
	- des conditions éventuelles de maîtrise des impacts en lien avec ou non avec un plan de gestion (captages AEI qui exercent un confinement de tout ou partie des eaux impactées avec rejets ou non des eaux pompées vers le milieu naturel, autres systèmes spécifiques de traitement – pompage / traitement, bio-remédiation ...–)

### 3.2.3.4. Phase 4 – Synthèse par masse d'eau souterraine

L'étude doit contribuer à établir les jeux de données, les cartes d'exploitation de ces données et les commentaires de ces cartes. Ces éléments sont destinés à être intégrés au document d'état des lieux 2013.

Le volet d'étude des « pressions-états-impacts » sera donc restitué sous une forme spécifique adapté aux besoins de l'agence de l'eau. Des tables seront donc réalisées selon le formalisme suivant : en ligne, autant d'enregistrements seront créés que de situations pour lesquelles on identifie un « état dégradé des eaux souterraines » et/ou un « risque » du fait de présence d'une pression industrielle. L'approche est déclinée par masse d'eau (parmi celles présentes au droit des bassins industriels) et par type de pression identifié parmi les catégories suivantes :

![](_page_42_Picture_268.jpeg)

Dans le détail, on a :

- 1.1 Sites contaminés : les sites BASOL seront considérés ;
- 1.2 Sites de décharges : les sites industriels ou sites BASOL ou BASIAS dont l'activité pourra être assimilée à du dépôt de déchets (industriels, ménagers et assimilés, autres...) seront considérés ;
- 1.3 Industries pétrolières : les sites industriels ou sites BASOL dont l'activité pourra être assimilée à l'industrie pétrolière (raffinerie, ports pétroliers, dépôts d'hydrocarbures) seront considérés ;
- 1.4 Eaux de Mines : les sites relevant de ce domaine sont a priori ceux dont la gestion est confiée aux Unités Territoriales Après Mines du département de prévention et sécurité minière du BRGM ;
- 1.5 Autres : les sites de cette catégorie peuvent être tous ceux non visés aux points précédents. En seront exclus tous les sites industriels également enregistrés sous BASOL, tous les sites BASIAS (anciennes activités n'existant plus), les sites miniers et les sites pétroliers.
- 1.6 Rejets au sol : cette catégorie ne sera pas considérée (le rejet par puisard est supposé non autorisé) ;
- Les champs suivants seront ensuite renseignés pour chaque enregistrement :
	- Références des sites considérés et codes d'activité connus (selon nomenclature utilisée dans chaque base de recensement)
	- Nature de l'impact constaté (selon la nomenclature présentée ci-avant, ou autre à définir).

Cette synthèse par Masse d'eau ne fera pas l'objet de documents cartographiques.

### 3.2.3.5. Phase 5 – Synthèse sur le bassin

La synthèse sur l'ensemble du bassin dressera un bilan de situation global comprenant une synthèse technique global étayée par des documents cartographiques.

La synthèse technique permettra, pour chacun des sous-bassins versants du bassin :

- de décrire la répartition géographique et la nature des pressions ponctuelles recensées (types de pressions et nature des polluants) ;
- de décrire les états qualitatifs constatés dans les eaux souterraines en termes de familles principales de polluants et de concentrations observées (détection, dépassement des critères),
- de décrire globalement les impacts mis en évidence et la nature de ces impacts (avérés ou non, potentiels ou non) selon les liens identifiés entre les pressions et l'état des eaux.

Au plan cartographique, le projet se limitera :

- à la mention de l'existence ou non de pressions, en donnant leur nature (lexique du rapportage ou autre lexique simple à définir) ;
- à la mention ou non d'état dégradé ou non, en retenant les données de qualité des eaux pouvant être à l'origine d'un « déclassement » pour la ou les substances déclassantes ;
- à la mention de la nature de l'impact mis en évidence.

# **4. Caractérisation spécifique de l'impact potentiel des décharges (type 1 et 2)**

Afin de compléter la méthodologie générale de caractérisation des pressions ponctuelles d'origine industrielle présentée par le BRGM, il est proposé de dédiée une méthodologie propre aux décharges. La caractérisation des impacts ponctuelles dues aux décharges pourra être réalisée en reliant, d'abord, la décharge à la masse d'eau potentiellement affectée puis en analysant les données de qualité disponibles dans ADES relatives à la masse d'eau rattachée à la décharge.

La première étape du travail a été réalisée par la DGPR (Sabine Bataille ; Sabine.Bataille@developpement-durable.gouv.fr) et l'OIEau (Cynthia Hocquet, c.hocquet@oieau.fr).

En effet, la DGPR a créé deux fichiers. Le premier concernait les installations de stockage de déchets dangereux, ISDD ou "classe 1", en exploitation. Le deuxième était relatif aux installations de stockage de déchets non dangereux, ISDND, ou "classe 2, en exploitation. Chaque installation est associée à un numéro GIDIC, à ses coordonnées X et Y, à la date du dernier arrêté préfectoral en vigueur et à la date de fin d'exploitation.

A partir de ces fichiers, l'OIEau a été chargé d'associer une masse d'eau souterraine aux décharges de types 1 et 2 listées.

Pour cela, l'OIEau a utilisé une moulinette informatique qui identifie de manière automatique les masses d'eau souterraine présentent dans un buffer (tampon) de 10km autour du point identifiant une décharge. Ce traitement a fourni pour chaque décharge, une liste de masses d'eau susceptibles d'être impactées. Afin d'affiner le travail, l'OIEau a contacté les Agences de l'Eau, certaines DREAL ainsi que le BRGM.

L'ensemble des informations collectées par la DGPR et l'OIEau ont été intégrées dans deux fichiers Excel, l'un relatif aux décharges ISDND, l'autre aux décharges ISDD.

Chaque fichier comprend deux onglets. Le premier concerne la description des décharges, le deuxième concerne le rattachement d'une décharge avec une ou plusieurs masses d'eau souterraine. Pour ce dernier onglet, un établissement peut être répété sur plusieurs lignes, chaque ligne correspondant à une masse d'eau. Il est à noter également que dans le champ « commentaire », l'origine de l'information a été précisée. Lorsque l'information n'a pas pu être collectée auprès d'une agence de l'eau, d'une DREAL ou du BRGM, le champ commentaire indique « Non validée ».

Ces deux fichiers sont téléchargeables sur Res'Eau via les deux liens suivants :

http://www.reseau.eaufrance.fr/ressource/tableau-decharge-isdd

http://www.reseau.eaufrance.fr/ressource/tableau-decharge-isdnd